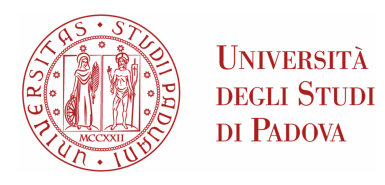

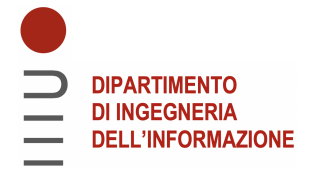

## Universita degli Studi di Padova `

### Dipartimento di Ingegneria dell'Informazione

Corso di Laurea Triennale in Ingegneria Elettronica

## Progettazione e realizzazione di un Hexapod mediante cinematica inversa

Relatore: Laureando: PROF. MATTEO MENEGHINI THOMAS ZAMPROGNO

2008590

Anno Accademico: 2022/2023 Data di laurea: 27/09/2023

#### Abstract

Questa tesi analizza la progettazione e la realizzazione di un robot hexapod, un veicolo meccanico capace di camminare su sei zampe.Sar`a fornita una descrizione dell'hardware utilizzato, con spiegazione dei vari componenti impiegati, insieme alle motivazioni che hanno guidato tali scelte.Successivamente, sarà affrontata la cinematica inversa utilizzata per il movimento del robot.

Verrà presentato e spiegato nei punti più importati il codice con il quale viene effettivamente implementata la cinematica.Infine, saranno presentati e discussi alcuni aspetti migliorativi che possono garantire un progetto più efficiente.

ii

# Indice

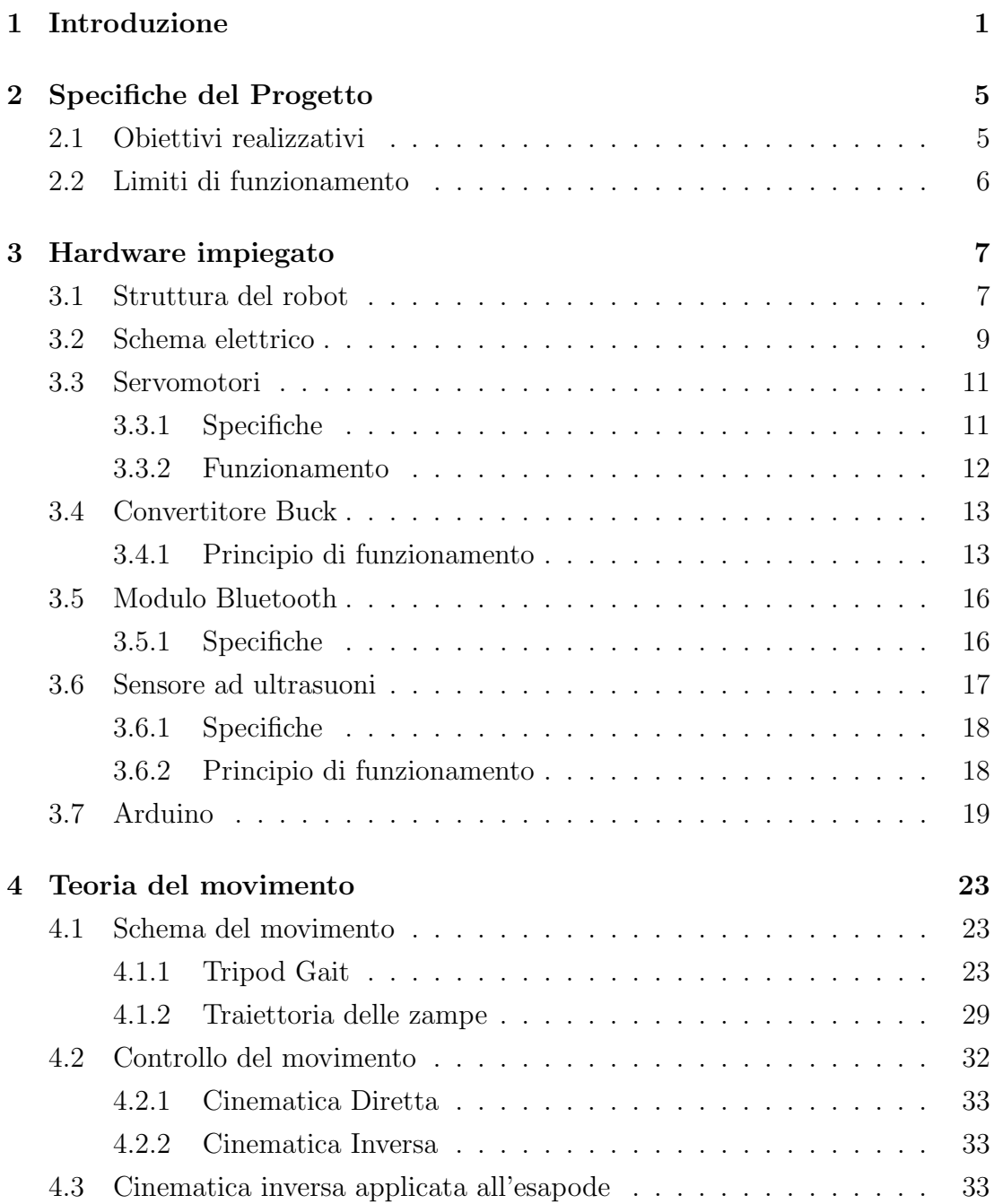

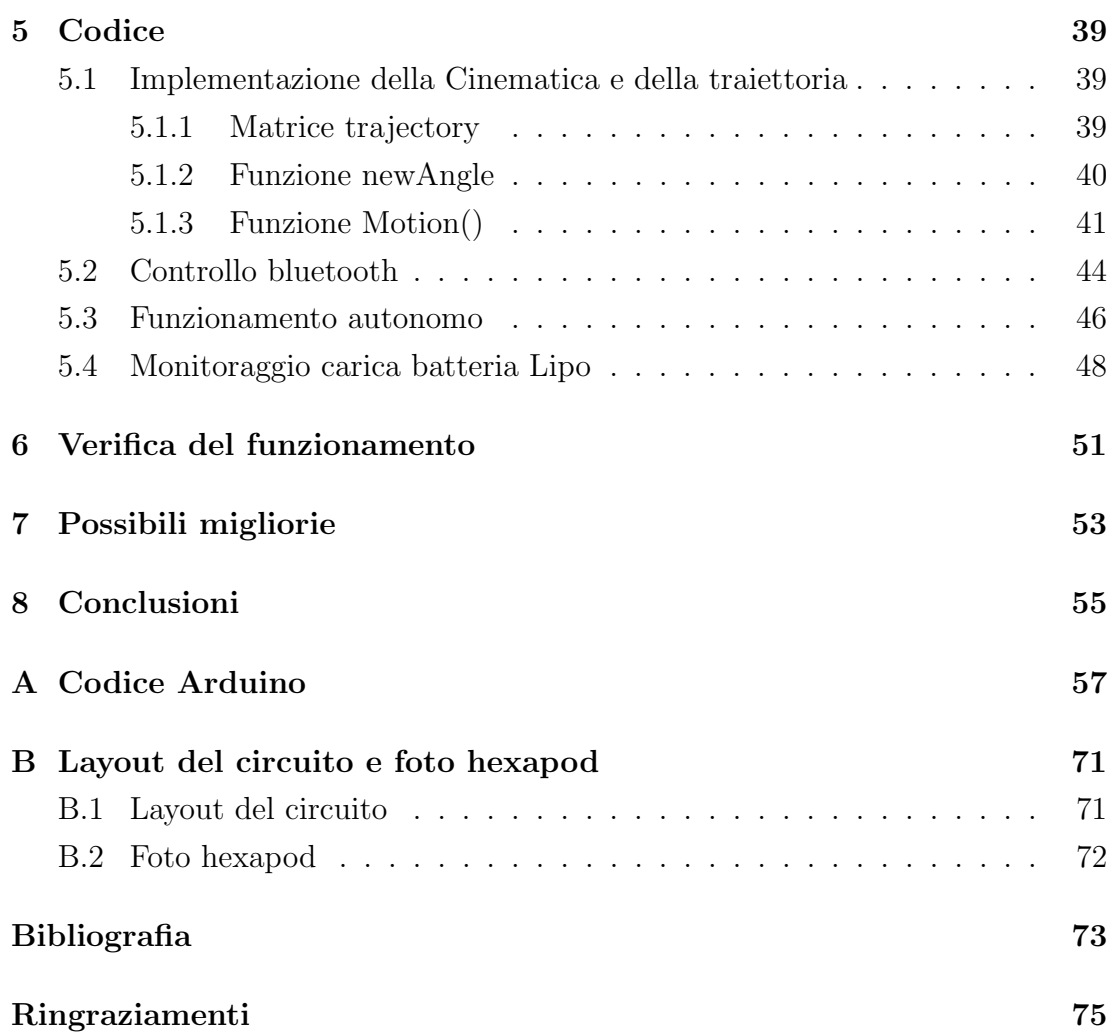

## <span id="page-6-0"></span>Capitolo 1

## Introduzione

Al giorno d'oggi i sistemi robotici sono generalmente suddivisi in due grandi categorie: robot mobili e robot manipolatori. I primi vengono utilizzati prevalentemente in ambito industriale per manipolare e spostare materiali senza l'aiuto umano rimanendo fermi nella posizione in cui vengono installati. Al contrario i robot mobili sono dei dispositivi che hanno la capacità di spostarsi grazie al controllo remoto di un supervisore o in modo autonomo grazie a eventuali sensori installati. Concentrandosi nell'area dei robot mobili, questi possono avere generalmente due grandi suddivisioni a seconda del meccanismo che permette loro di muoversi nell'ambiente circostante, che sono :

- -ruote;
- -gambe.

La scelta tra le diverse configurazioni viene fatta in base all'obiettivo e all'applicazione per la quale vengono impiegati. I robot dotati di ruote sono ad oggi i più diffusi per la loro semplicità sia in fase di realizzazione sia in quella di manutenzione, tuttavia come svantaggio presentano la possibilità di muoversi solamente su superfici regolari e presentano pertanto l'impossibilità di superare ostacoli o grandi irregolarit`a della superficie su cui si muovono. Inoltre a causa delle ruote, con cui si muovono, lasciano solchi a terra, che in determinati casi possono rappresentare un problema. Invece, i robot dotati di gambe presentano il grande vantaggio di superare questi limiti permettendo loro di muoversi senza problemi in superfici che risultano molto irregolari. Inoltre è possibile in alcuni casi poter variare anche l'altezza del corpo a cui sono collegate le gambe, permettendo così di superare ostacoli sporgenti. Un altro vantaggio rispetto alla locomozione mediante ruote è la tolleranza a possibili guasti. Infatti nei robot dotati di ruote, il guasto a una di queste comporterebbe una perdita di mobilità dell'intera struttura. Al contrario i veicoli dotati di gambe presentano in alcune configurazioni un numero elevato di gambe (fino a 8) e questo permette loro di mantenere l'equilibrio e di poter continuare la locomozione anche in presenza di una o più gambe danneggiate. Infine, come ultimo vantaggio, si ha la possibilità di poter utilizzare le gambe non solo con l'obiettivo di mobilitazione. Questo perché a causa della grande stabilità in assenza di una o più gambe, una può tranquillamente essere impiegata come manipolatore. Nonostante questi grandi vantaggi presentati, i robot dotati di gambe presentano alcune limitazioni rispetto a quelli implementati con ruote. Tra questi vi sono la velocit`a di movimento, ben inferiori a quella che si potrebbe ottenere con una medesima implementazione con ruote, e la difficolt`a nel realizzare e progettare complessi algoritmi di controllo per la stabilizzazione e il movimento. In fine si nota la necessità di un numero di attrattori che aumenta notevolmente al crescere del numero di gambe che si vogliono implementare (ad esempio un robot con 6 gambe richiede 18 attuatori) con incremento dell'energia necessaria ad alimentarli. [\[1\]](#page-78-1)

Nella seguente tesi verrà trattata la realizzazione di un robot che impiega una mobilitazione mediante gambe, più precisamente si tratterà la progettazione di un robot hexapod, che consiste in un robot dotato di 6 gambe. Nella realizzazione del robot verr`a impiegata un struttura in alluminio preventivamente realizzata,nella quale verranno installati in totale 18 servo motori che ne permettono il movimento in base a determinati angoli calcolati in funzione dei movimenti voluti. Ogni singola gamba sarà dotata di tre servo che gli permettono di assumere diverse posizioni, si ottiene pertanto un robot dotato di 18 gradi di libert`a (dof). Per il movimento del robot verranno impiegate due modalità: la prima permette al hexapod di muoversi in modo autonomo evitando eventuali ostacoli che possono intralciare il movimento, la seconda invece permette di controllarlo manualmente con ad esempio lo smartphone grazie all'impiego del modulo bluetooth. Inoltre viene inserito un led RGB che permette di segnale il diverso stato di carica della batteria Lipo impiegata. Per trattare in modo esaustivo quanto effettuato, nel secondo capitolo verranno presentati gli obiettivi che si sono posti nella realizzazione del robot con eventuali limiti annessi. Si proseguirà nel terzo capitolo con la presentazione del circuito realizzato con la spiegazione del hardware scelto per la progettazione. Nel quarto capitolo verr`a presentata la teoria che sta alla base della gestione dei movimenti del robot nelle varie direzioni,con la relativa trattazione delle equazioni della cinematica inversa che sono state ricavate. In seguito verranno illustrate nel quinto capitolo le parti più rilevanti del codice che realizzano quanto ricavato nel precedente capitolo, con anche la spiegazione delle parti riguardanti il controllo mediante bluetooth e il monitoraggio dello stato di carica della batteria Lipo impiegata. In conclusione verranno riportate nel sesto capitolo le considerazioni e il funzionamento ottenuto, mentre verranno affrontate possibili migliorie nel settimo capitolo. In appendice A verrà riportato l'intero codice realizzato mentre, per ultimo, in appendice B sarà riportato il layout PCB del circuito realizzato e le foto dell'esapode.

## <span id="page-10-0"></span>Capitolo 2

## Specifiche del Progetto

### <span id="page-10-1"></span>2.1 Obiettivi realizzativi

Con questo progetto si è voluto realizzare un robot hexapod con l'impiego del microcontrollore Arduino. Questo è stato progettato in modo da rispettare le seguenti specifiche:

- Essere in grado di impiegare due diverse modalità di movimento a seconda della scelta effettuata dal utente. La prima mediante il controllo manuale grazie all'impiego di un modulo di comunicazione bluetooth, e la seconda mediante un funzionamento autonomo;
- Ricevere in input mediante modulo bluetooth un determinato comando di movimento ed essere in grado di interpretarlo e di posizionarsi come voluto;
- Essere in grado di muoversi con funzionamento autonomo senza sbattere contro eventuali ostacoli che ne possano impedire il movimento;
- Riuscire a calcolare le posizioni in gradi dei vari servomotori in base al movimento che si desidera attuare;
- Posizionare i vari servo in base agli angoli calcolati con la cinematica inversa;
- Monitorare lo stato di carica della batteria Lipo, segnalando il diverso stato di carica grazie all'impiego di un led Rgb;
- Regolare l'angolazione dei servo in un tempo non eccessivamente ridotto, con l'obiettivo di muovere il robot con una velocità tale che non ne comporti il danneggiamento;
- Rimanere in una posizione fissa in assenza di comandi di direzione.

## <span id="page-11-0"></span>2.2 Limiti di funzionamento

Nella realizzazione si sono assunti alcuni limiti in fase di progettazione a causa dei servomotori impiegati per permetterne il movimento.Questo perché per tale realizzazione sono stati scelti servo MG996R,che essendo servo di fascia medioeconomica, non garantiscono una precisione accurata.Inoltre avendo una massima coppia di stallo pari a 11 Kg\*cm,quando alimentati a 6V, non permettono di realizzare movimenti abbastanza fluidi che si potrebbero ottenere con servo di fascia più alta. Per tali motivi ci si aspetta dei movimenti non abbastanza "fluidi" con possibili imprecisioni negli angoli assunti a causa della bassa precisione dei sevo di fascia medio-economica.

## <span id="page-12-0"></span>Capitolo 3

## Hardware impiegato

In questo capitolo verrà presentato l'hardware impiegato per la realizzazione.Come primo aspetto si analizza la struttura del robot,per passare poi al schema elettrico realizzato con conseguente analisi delle specifiche dei componenti impiegati.

### <span id="page-12-1"></span>3.1 Struttura del robot

La struttura impiegata per il robot è quella sotto riportata in figura [3.1.](#page-12-2) Questa è costituita da un corpo centrale al quale sono collegate le sei gambe che ne permettono il movimento.Ogni gamba `e costituita da tre alloggi utilizzati per l'inserimento dei tre servo necessari a garantirne il movimento.Queste sono collegate alla struttura da un alloggio,che collegato al servo,permette di muovere la 4 gambe esterne con un'angolazione di circa 135° mentre le rimanenti 2 gambe interne con un'angolazione di 90°.

<span id="page-12-2"></span>Ogni singola gamba `e costituita come visibile in figura [3.2](#page-13-0) da un pezzo che costituisce la Tibia della gamba, che posiziona il robot a contatto con il suolo.

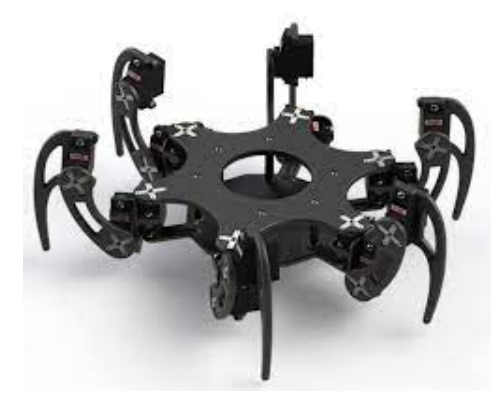

Figura 3.1: Struttura hexapod

Questa è collegata all'intera struttura mediante il pezzo denominato come Femore, il quale permette di regolare l'altezza dal suolo assunta dalla base del robot variando l'angolazione del servo n.2.In fine l'ultimo elemento è la Coscia, che in tal caso è costituita solamente dall'alloggio del servo che collega la gamba alla piattaforma di base del robot,come precedentemente detto questo terminale permette di muovere l'intera gamba con un movimento semicircolare.Sempre in figura [3.2](#page-13-0) sono riportati anche le possibili rotazioni che possono compiere i singoli servomotori.

<span id="page-13-0"></span>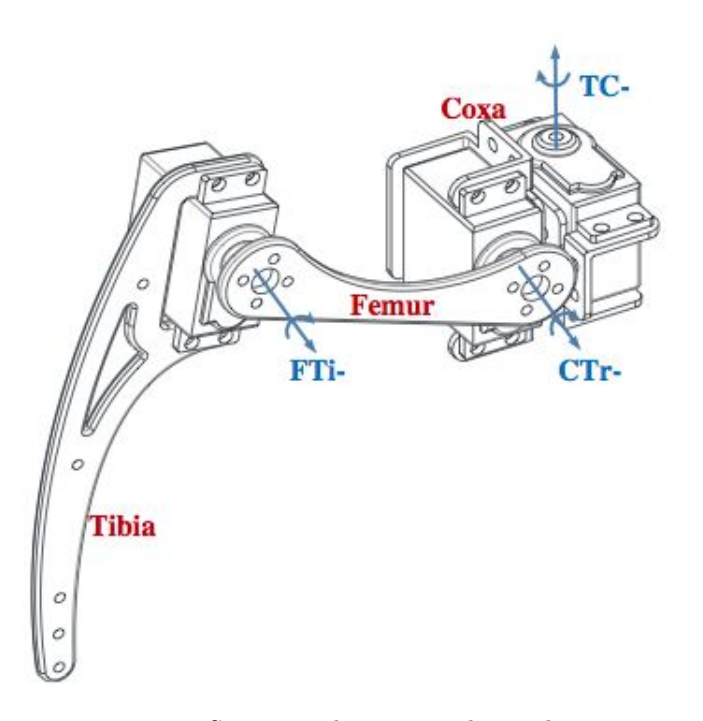

Figura 3.2: Struttura di una singola gamba

L'intera struttura impiegata `e realizzata in alluminio di colore nero e le relative misure sono riportate in tabella 3.1

| Pezzo  | Dimension <sub>i</sub> (cm) |
|--------|-----------------------------|
| Base   | $15.2 \times 13.3$          |
| Femore |                             |
| Tibia  |                             |

Tabella 3.1: Dimensioni Hexapod

### <span id="page-14-0"></span>3.2 Schema elettrico

Nello schema riportato in figura [3.3,](#page-15-0) i pin di Arduino scelti per collegare i vari componenti stati identificati con la sigla PIN XX.Per facilitare lo sbroglio della scheda PCB, si è scelto di separare i pin dedicati all'alimentazione dei servo da quelli di controllo.Per tale motivo gli header H1,H2 sono stati impiegati per collegare i pin di controllo del segnale di ciascun servomotore,mentre gli header identificati dalle sigle che vanno da H3 a H20 sono stati impiegati per l'alimentazione dei 18 servo.Per controllare l'accensione e lo spegnimento dell'alimentazione fornita dalla batteria Lipo, è stato inserito l'interruttore SW1, che interrompe sia la tensione in ingresso al buck sia quella per il monitoraggio dello stato di carica della batteria.Questo interruttore è stato in seguito inserito esternamente al PCB,fissandolo alla struttura.

Poiché la massima tensione che si può fornire in ingresso ai pin di Arduino è di 5V, si è deciso di ridurre la tensione fornita dalla batteria Lipo a un valore massimo di 4.2V,per mezzo del partitore realizzato mediante le resistenze R8 e R7.

<span id="page-15-0"></span>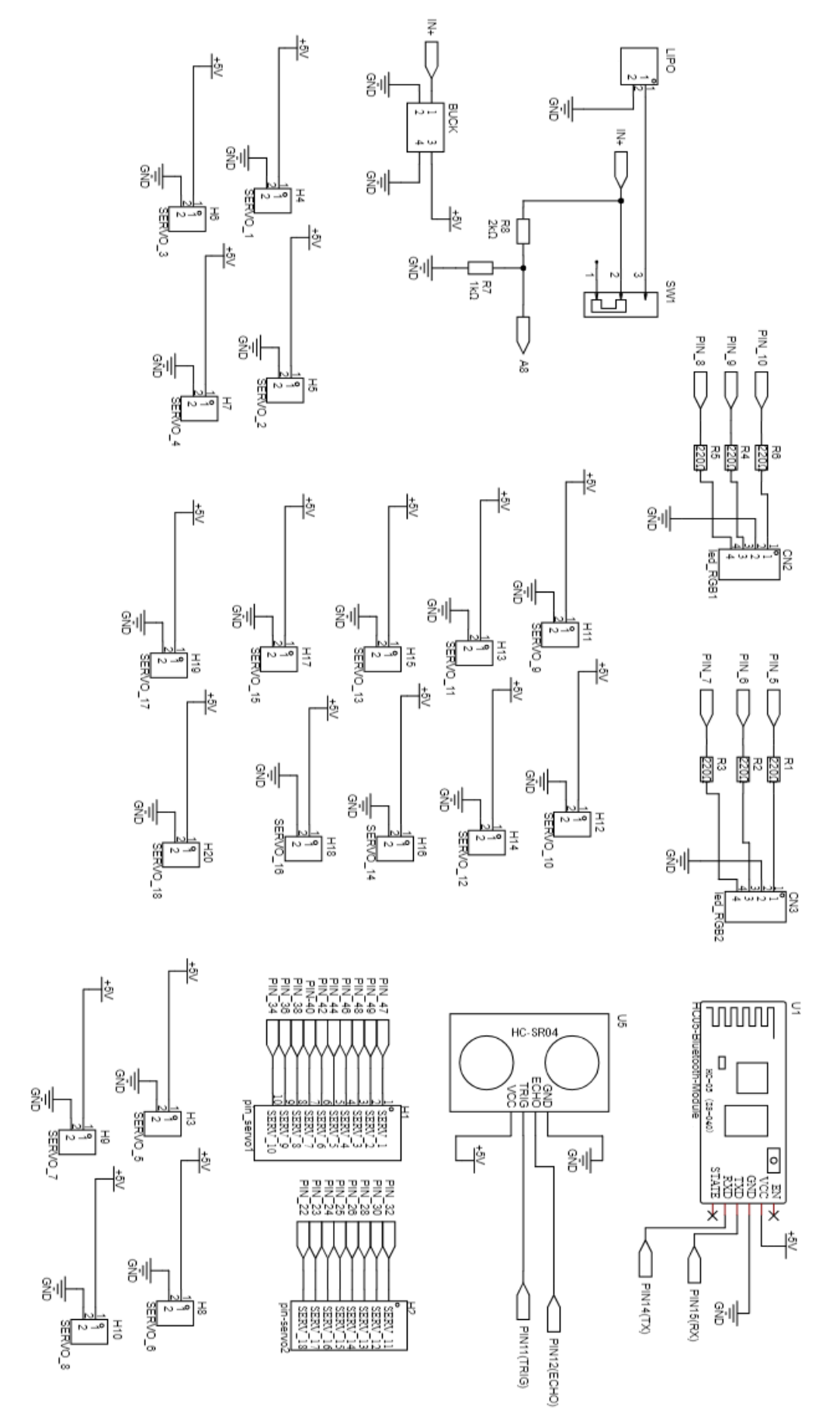

Figura 3.3: Schema elettrico Figura 3.3: Schema elettrico

### <span id="page-16-0"></span>3.3 Servomotori

I servomotori sono motori elettrici rotanti che assumono una determinata posizione in base all'impulso di controllo che ricevono.Questi sono utilizzati soprattutto in progetti di robotica che richiedono azionamenti e sono costituiti da contenitori dai quali fuoriesce un piccolo albero solitamente metallico a cui collegare il braccio che riesce a ruotare mantenendo fissa la posizione raggiunta.All'interno sono essenzialmente costituiti da un motore CC,da una serie di ingranaggi che riducono il numero di giri, da un potenziometro e da una scheda di controllo.Sono solitamente dotati di tre fili (massa,alimentazione e uno per il controllo) che vengono distinti a seconda del colore.

#### <span id="page-16-1"></span>3.3.1 Specifiche

I servomotori impiegati nel seguente progetto sono gli MG996R,che risultano compatibili con la struttura scelta in quanto rispettano le dimensioni imposte dagli alloggi.

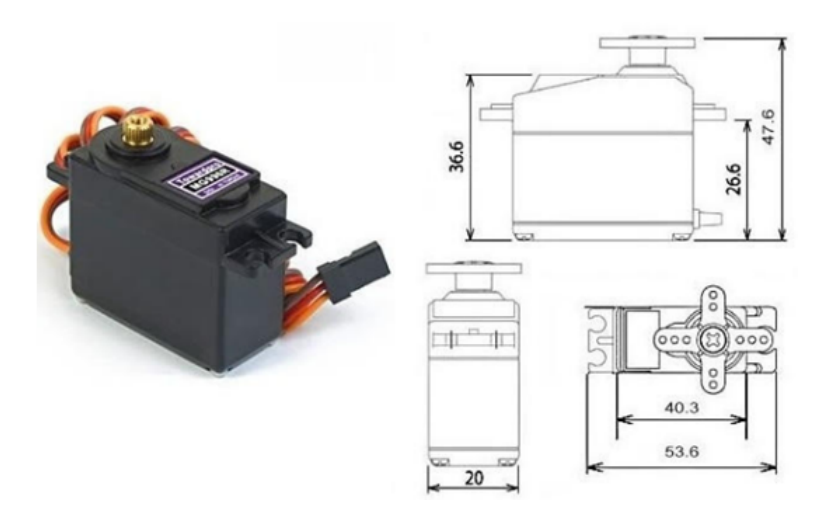

Figura 3.4: Dimensioni servo MG996R

Tali servo sono stati scelti anche per la massima coppia di stallo che possiedono, ovvero circa 9.4 Kg\*cm con un'alimentazione di 4.8V. Le ulteriori specifiche pi`u rilevanti considerando un'alimentazione di 5V sono riportate in tabella 3.2 mentre in figura [3.5](#page-17-1) i collegamenti necessari. [\[2\]](#page-78-2)

| $\rm{Data}$               | Valore                       |
|---------------------------|------------------------------|
| Coppia di stallo          | $9.4\frac{Kg}{cm}$           |
| Velocità operativa        | $0.17$ secondi<br>$60$ qradi |
| Corrente di funzionamento | 500mA                        |
| Comando PWM               | Da 1ms a 2ms                 |
| Tensione operativa        | Da 4.8V a 7.2V               |

Tabella 3.2: Specifiche servo MG996R

<span id="page-17-1"></span>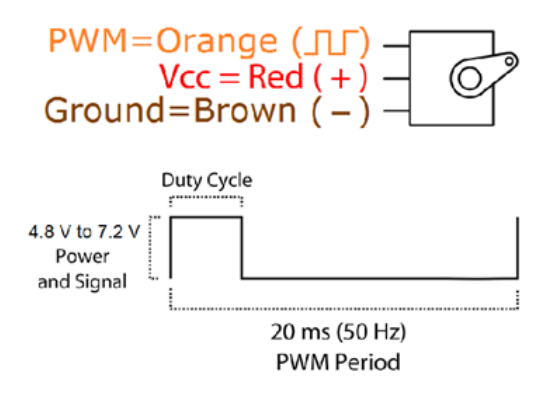

Figura 3.5: Collegamento servo e segnale PWM

#### <span id="page-17-0"></span>3.3.2 Funzionamento

La tensione di alimentazione del servo impiegato può andare da 4.8V a 7.2V presentando,a seconda di questa,differenti valori di corrente di funzionamento nonch´e di massima coppia di stallo. Per settare l'angolo di questi motori si impiega un segnale di controllo PWM (Pulse width modulation),ovvero un segnale ad onda quadra nella quale viene fatta variare la durata del segnale a livello logico alto rispetto al periodo totale.Questo viene stabilito a seconda dell'angolo che si vuole far assumere al servomotore.La frequenza con cui viene inviato ogni segnale è di 50Hz, il che vuol dire che ogni periodo presenta una durata di 20ms. Durante questo periodo la massima durata del segnale a livello logico alto che si pu`o applicare `e di 2ms con i servo impiegati (MG996R). Come visibile in figura [3.6,](#page-18-2) in corrispondenza a un segnale a livello logico alto di durata 1ms il motore si posiziona ad un angolo di 0°, mentre ad una massima durata di 2ms si porta al angolo massimo che può raggiungere ovvero 180<sup>°</sup>.Di conseguenza variando in modo proporzionale la durata dell'impulso tra 1ms e 2ms è possibile variare l'angolo da 0° a 180°.Per ricavare la durata del impulso in funzione del angolo voluto si può impiegare la seguente equazione matematica: Angolo in <span id="page-18-2"></span>gradi=180\*(durata dell'impulso-1ms) [\[3\]](#page-78-3)

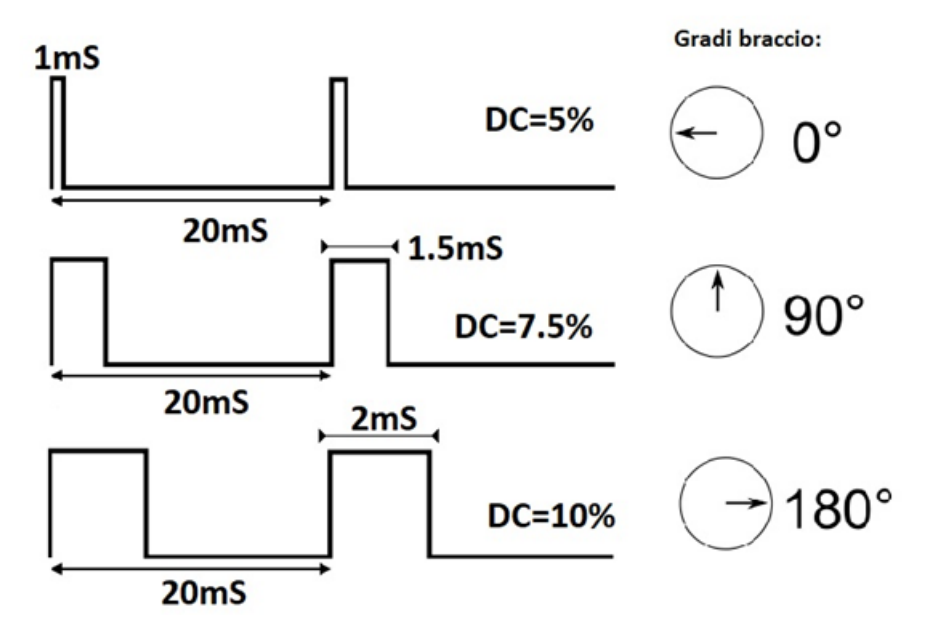

Figura 3.6: Relazione tra angolo e durata impulso

### <span id="page-18-0"></span>3.4 Convertitore Buck

Il convertitore Buck `e un dispositivo regolabile in grado di convertire il valore di tensione fornita in ingresso in un valore distinto in uscita.A seconda che quest'ultima sia più elevata o più bassa di quella fornita in ingresso si distinguono due diversi convertitori, quello step-down in cui la tensione in uscita è più bassa e quello step-up che invece la alza. Verrà analizzato in questo caso la prima tipologia,in quanto impiegata per ridurre la tensione fornita dalla batteria Lipo da 12.6V a 5V.

#### <span id="page-18-1"></span>3.4.1 Principio di funzionamento

Ogni alimentatore Buck `e in grado di funzionare grazie a un transistor (BJT o MOSFET),un induttore e all'impiego della tecnica PWM. Il transistor viene impiegato come interruttore ON/OFF lavorando pertanto in saturazione o interdizione.In particolare in tale configurazione si ha il vantaggio di avere una dissipazione teorica nulla sul componente in quanto, essendo la potenza il prodotto tra tensione e corrente, in entrambi i stati di funzionamento uno dei due contributi risulta sempre nullo.

La modulazione PWM viene impiegata per far commutare tra ON e OFF il transistor utilizzato come interruttore.Variando tra ON e OFF si applica alternativamente tensione in uscita ottenendo così un valore medio che corrisponde al valore di tensione voluto.Con questa tecnica viene di solito impiegato un segnale ad onda quadra dotato di frequenza fissa nel quale viene fatto variare il segnale a livello logico alto, che corrisponde al tempo in cui viene fornita tensione al carico.

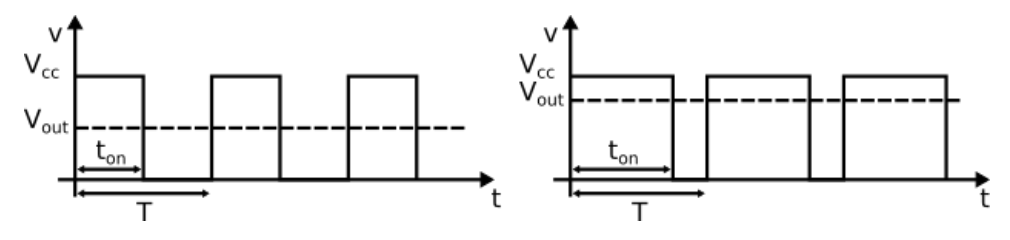

Figura 3.7: Regolazione Ton su periodo T

La relazione tra il valore il tensione in uscita e il valore di  $t_{ON}$  è dato da:

$$
Vout = \frac{ton}{T} * VCC.
$$

Lo schema base del convertitore step-down impiegato è riportato in figura [3.8.](#page-19-0) La regolazione della tensione in uscita è affidata a un sistema che regola il  $t_{ON}$ per aumentarla o diminuirla attraverso l'uso dell'interruttore S1 che in realtà è costituito da un transistor.

<span id="page-19-0"></span>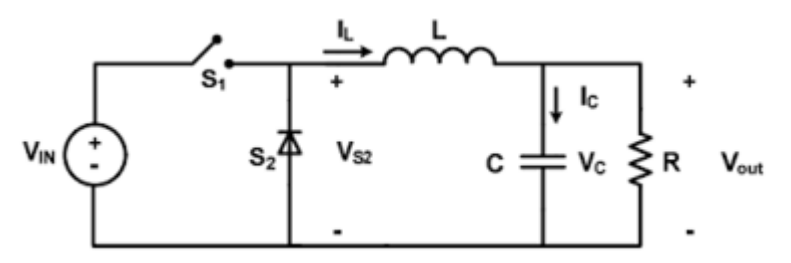

Figura 3.8: Schema base convertitore Buck step-down

Il funzionamento viene di seguito analizzato nel caso in cui l'interruttore sia chiuso o aperto,riportando in figura [3.9](#page-20-0) il percorso compiuto dalla corrente nei due distinti casi. [\[4\]](#page-78-4) Nella seguente trattazione viene analizzato il funzionamento in CCM, in cui viene imposta una corrente nell'induttore sempre maggiore di zero.Durate il  $t_{ON}$ , l'interruttore è chiuso e in uscita è presente una tensione Vo.La corrente scorre dall'ingresso al carico attraversando l'induttore e il condensatore che accumulano energia mentre il diodo risulta off. Al termine del  $t_{ON}$ , l'interruttore viene aperto e l'energia immagazzinata dal condensatore e dall'induttore viene scaricata attraverso il carico.La corrente dopo aver attraversato il carico si richiude grazie al diodo di ricircolo che risulta attivo.

<span id="page-20-0"></span>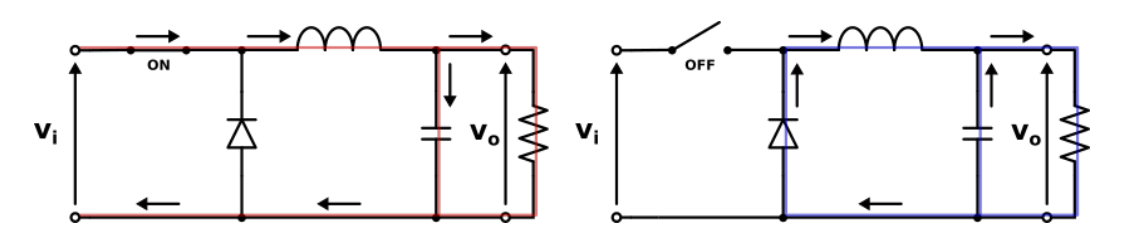

Figura 3.9: Andamento della corrente nello stato ON e OFF dell'interruttore

La tensione presente ai capi dell'induttore varia a seconda dei due distinti casi di funzionamento.Durante la fase ton, la tensione ai capi dell'interruttore è teoricamente Vin-Vo mentre durante il  $t_{OFF}$  la tensione è –Vo.Poiché la corrente che scorre nell'induttore dipende dall'integrale della tensione ai suoi capi,integrando l'andamento dell'onda rettangolare presente ai capi dell'induttore si ottiene l'andamento della corrente che vi scorre,che presenta una forma triangolare come visibile in figura [3.10](#page-20-1)

<span id="page-20-1"></span>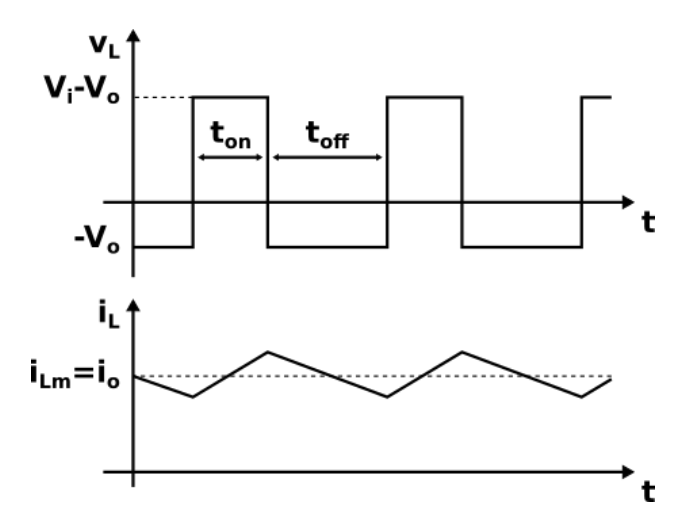

Figura 3.10: Andamento tensione e corrente dell'induttore

La variazione di corrente presente durante la fase  $t_{ON}$  è  $\Delta$ I ON =  $\frac{V in - V_{O}}{L}$  $\frac{1-V}{L}$  \* Ton, mentre quella durante la fase  $t_{OFF}$  è  $\triangle I$  **OFF** =  $\frac{-V_o}{L}$  $\frac{V}{L}$  \*  $T$ *off*, essendo nulla il termine Vin. La variazione di energia dell'induttore porta all'instaurarsi di un ripple nella tensione ai capi del condensatore, che presenta un andamento ondulatorio. Tale variazione di tensione risulta essere:

$$
\triangle Vc = \frac{1}{C} \int i_C dt = \frac{1}{C} \int (i_L - i_O) dt
$$
 (3.1)

Da cui è possibile ottenere:

$$
\triangle Vc = \frac{1}{2C} \left( I_C max \frac{T_o n + T_o f f}{2} \right) = \frac{1}{2C} \left( \frac{\triangle I_L}{2} \right) \left( \frac{T}{2} \right) = \left( \frac{\triangle I_L}{8fC} \right) \tag{3.2}
$$

<span id="page-21-2"></span>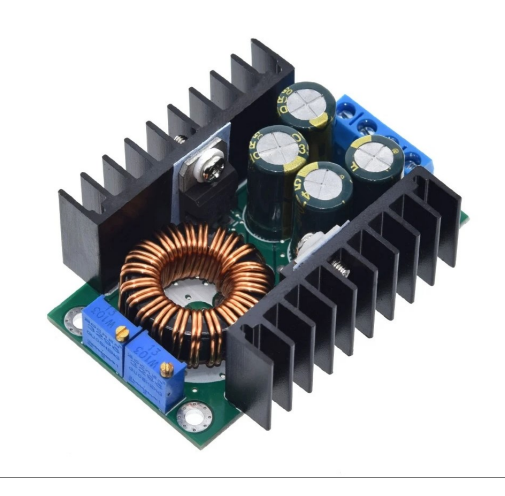

Figura 3.11: Convertitore Buck step-down impiegato

Il convertitore Buck step-down impiegato è riportato in figura [3.11,](#page-21-2) questo permette di ottenere una tensione in uscita regolabile per mezzo di un trimmer tra 0.8-28V con una massima corrente regolabile tra 0.2 e 9A in funzione di una tensione in ingresso compresa tra 7V e 32V.

### <span id="page-21-0"></span>3.5 Modulo Bluetooth

Lo standard Bluetooth è uno standard di trasmissione dati per reti personali senza fili WPAN (Wireless Personal Area Network).

Esso sfrutta onde radio ad una frequenza compresa tra i 2.4GHz e i 2.485GHz grazie l'impiego di un chip.La rete Bluetooth sfrutta un'architettura del tipo master/slave e basa il suo funzionamento su etichette a commutazione di pacchetto con uno scambio di dati a intervalli regolari.

Nel caso in esame viene impiegato per far comunicare il processore della scheda Arduino con lo smartphone che controlla il robot.

#### <span id="page-21-1"></span>3.5.1 Specifiche

Il modulo bluetooth impiegato, riportato in figura [3.12,](#page-22-1) è identificato dalla sigla HC-05 e presenta una portata di 10 metri.Il vantaggio di tale modulo al rispetto del modello HC-06 `e quello di poter essere programmabile sia come master che come slave.

Il modulo può essere disponibile sia come componente singolo oppure si può optare, come in questo caso, per schede in cui oltre ad essere già installo il modulo viene fornito anche un regolatore di tensione,in quanto la tensione di alimentazione e di funzionamento del modulo è di 3.3V.La scheda impiegata è dotata di sei pin:

- EN: se collegato allo stato LOW disattiva il modulo, mentre qualora sia messo HIGH o non connesso permette il normale funzionamento del modulo;
- VCC: pin alimentazione del modulo che può essere compresa tra  $3.6V$  e  $6V$ ;
- $\bullet$  GND;
- TXD:uscita seriale del modulo, che necessità di essere collegato al pin RX di Arduino;
- RXD:ingresso seriale del modulo, che necessità di essere collegato al pin TX di Arduino;
- STATE:connesso al led2 del modulo che passo dallo stato LOW ad HIGH quando il modulo è collegato via bluetooth. [\[5\]](#page-78-5)

<span id="page-22-1"></span>Nel seguente progetto il pin di STATE e di EN non sono stati collegati,mentre il pin di alimentazione, ovvero VCC, è stato collegato a una tensione di 5V.

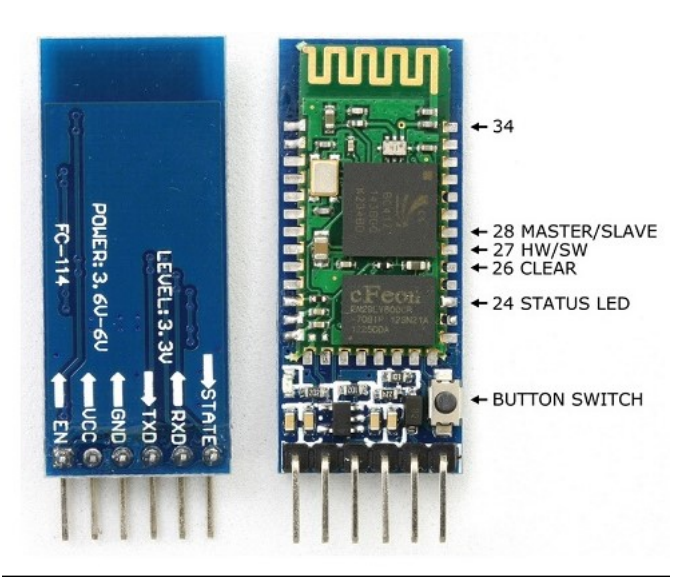

Figura 3.12: Modulo bluetooth HC-05 impiegato

### <span id="page-22-0"></span>3.6 Sensore ad ultrasuoni

I sensore ad ultrasuoni permettono,attraverso l'emissione di una sequenza di impulsi ad ultrasuoni,di determinare la distanza di eventuali oggetti posti in posizione frontale.Tali sensori possono essere impiegati in molti campi quali ad esempio l'impiego nei sensori di assistenza al parcheggio nelle automobili.

#### <span id="page-23-0"></span>3.6.1 Specifiche

Il sensore ad ultrasuoni impiegato, e riportato in figura  $3.13$ , è il modello HC-SR04,dotato di 4 pin: VCC,Trigger,Echo e GND.

<span id="page-23-2"></span>Il pin di Trigger ha il compito di generare l'impulso ultrasonico mentre il pin di Echo permette di rilevare il segnale ultrasonico di ritorno.L'alimentazione impiegata in tale caso è di 5V.Nel dettaglio le principali caratteristiche tecniche del sensore sono riportate in tabella 3.3. [\[6\]](#page-78-6)

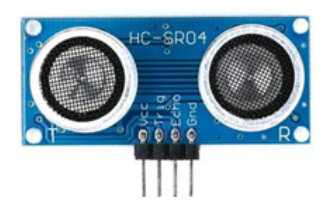

Figura 3.13: Sensore HC-SR04 impiegato

| Dato                              | Valore         |
|-----------------------------------|----------------|
| Intervallo di misura              | da 2cm a 400cm |
| Risoluzione                       | 0.3cm          |
| Corrente di funzionamento         | 15mA           |
| Larghezza impulso di Trig-<br>ger | $10\mu s$      |
| Tensione operativa                | 5V             |

Tabella 3.3: Principali specifiche tecniche del modulo HC-SR04

#### <span id="page-23-1"></span>3.6.2 Principio di funzionamento

I sensori ad ultrasuoni emettono impulsi ad ultrasuoni che si propagano in un fascio a forma di cono impiegando un dispositivo vibrante, il trasduttore, che genera l'onda ultrasonica. La frequenza con cui tale componente vibra, identifica la portata della distanza massima raggiungibile dal dispositivo. Più precisamente le onde sonore riescono a raggiungere distanze sempre più grandi al diminuire della frequenza, al contrario aumentando la frequenza si diminuisce la massima portata che queste onde possono avere.Il sensore permette di generare un treno di impulsi ad ultrasuoni, che saranno propagati nell'ambiente circostante e incontrando un ostacolo torneranno indietro verso il sensore che li ha emessi.Quando il sensore rileva l'eventuale onda di ritorno porter`a allo stato logico basso il pin di Echo precedentemente portato allo stato logico alto con l'invio dell'impulso. Sfruttando l'intervallo di tempo che intercorre tra l'emissione del treno di impulsi e il suo ritorno è possibile calcolare la distanza a cui è posto l'oggetto.

Per determinare la distanza a cui è posto l'eventuale oggetto si impiega la velocità del suono che in aria, è di 343 m/s. Per l'impiego effettuato, in cui è necessario riconoscere oggetti posti a centimetri di distanza,tale valore viene portato in cm/microsecondi ottenendo 0.0343 cm/ $\mu$ s. Sfruttando la formula della velocità `e possibile ricavare lo spazio percorso durante l'intervallo temporale misurato. Risulta perciò  $Spazio(incm) = v * t = 0.0343 * t(\mu s)$ . Tuttavia tale valore è comprensivo sia del tempo necessario a raggiungere l'ostacolo sia di quello necessario per ritornare al sensore che l'ha generato,perci`o l'intervallo di distanza necessario è pari alla metà,ottenendo  $Spazio(incm) = 0.01755 * t(\mu s)$  o come riportato nel datasheet,  $Spazio(incm) = t(us)/58$ . [\[6\]](#page-78-6)

Per rilevare la distanza è necessario pertanto inviare un impulso di 10ms sul pin di Trigger del sensore e calcolare il tempo che intercorre tra la generazione del segnale e l'effettivo segnale di ritorno,ovvero quando il segnale di Echo si porta a livello basso.In figura [3.14](#page-24-1) è riportato il diagramma temporale dei segnali.

<span id="page-24-1"></span>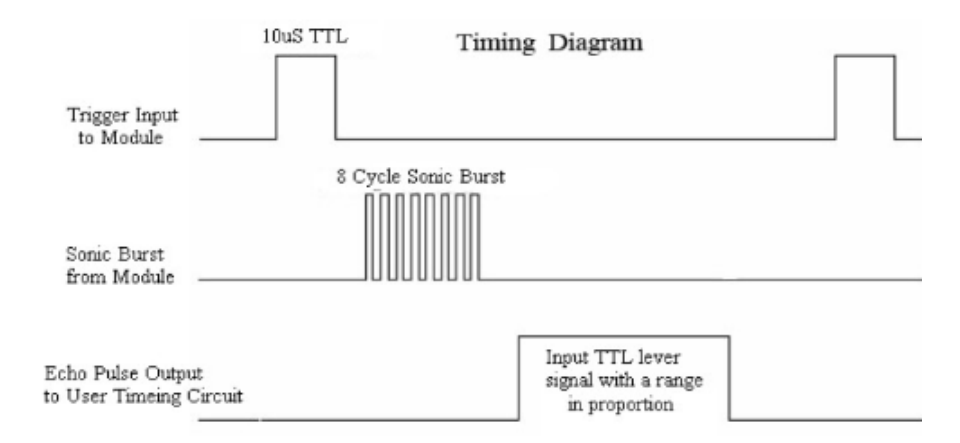

Figura 3.14: Diagramma temporale dei segnali

### <span id="page-24-0"></span>3.7 Arduino

La scheda Arduino impiegata per la seguente realizzazione è una scheda opensource cioè con licenza libera, impiegata per realizzare progetti di elettronica e robotica. In commercio si trovano numerose versioni a seconda del numero di pin disponibili e del microcontrollore che vi è installato. Nella seguente applicazione viene impiegata la scheda Arduino Mega 2560,il cui pinout viene riportato in figura [3.15.](#page-26-0)

Questa è stata scelta in quanto dispone di un numero di pin sufficienti a controllare i 18 servomotori necessari a garantire il movimento del robot.La scheda `e costituita da un processore AT-mega2560 che,con l'oscillatore in cristallo installato, permette di avere una frequenza di clock di 16MHz,avendo inoltre un memoria Flash di 256KB. Grazie al processore più potente rispetto alla scheda Arduino Uno,ha la possibilit`a di controllare 54 pin I/O digitali,di cui 15 permettono di offrire un'uscita controllata in PWM,e 16 pin analogici. [\[7\]](#page-78-7) La scheda pu`o essere alimentata grazie al connettore jack oppure, come in questo progetto,l'alimentazione pu`o essere fornita direttamente dal pin Vin,con l'attenzione che il valore di questa risulti di 5V,non essendo presente un regolatore che possa ridurne il valore.Per poter programmare la scheda si fa uso del software Arduino IDE,un ambiente di sviluppo che permette di scrivere il codice necessario e di poterlo inseguito caricare sulla scheda.Per la programmazione si fa uso di un linguaggio di programmazione di Arduino, che è basato su  $C_{++}$ , ma notevolmente semplificato.

Per controllare i 18 servo con Arduino si è deciso di impiegare la libreria Servo.h,che permette di utilizzare tutti i pin digitali e analogici di Arduino e non solo i pin PWM,questo permette ad Arduino Mega di essere in grado di controllare fino a 48 servomotori.

<span id="page-26-0"></span>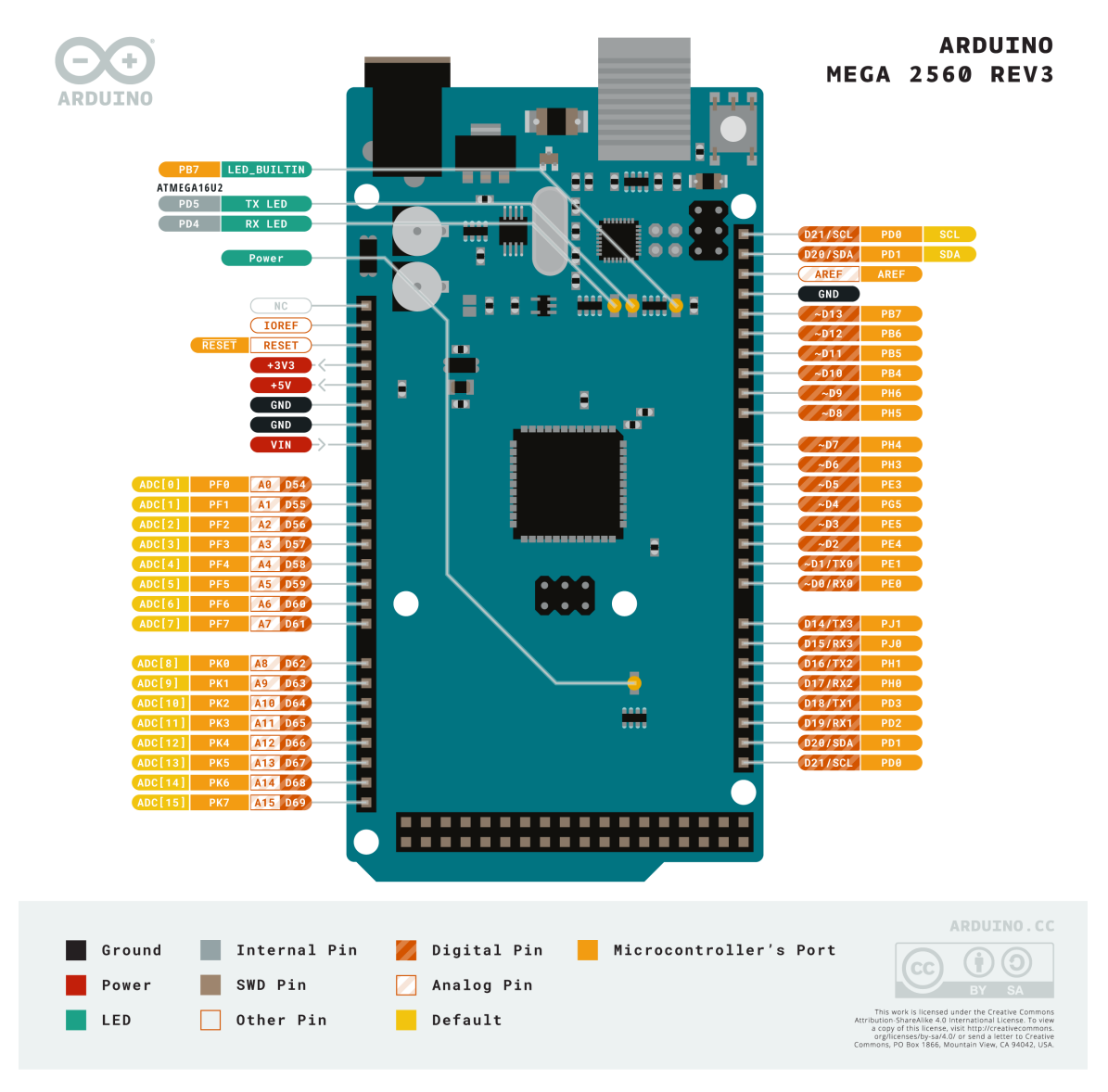

Figura 3.15: Pinout Arduino Mega 2560

## <span id="page-28-0"></span>Capitolo 4

## Teoria del movimento

In questo capitolo viene illustrata la teoria che sta alla base del movimento del robot.

### <span id="page-28-1"></span>4.1 Schema del movimento

In questo capitolo viene descritta la locomozione del hexapod.Per permettere al robot di muoversi ci si `e ispirati al movimento che compiono i ragni nella loro fase di camminata, i quali impiegano un gait a "tripod".

#### <span id="page-28-2"></span>4.1.1 Tripod Gait

Il "tripod gait" (andatura a tre punti di appoggio) è un tipo di movimento utilizzato da molti robot esapodi per camminare e simula il modo in cui gli insetti a sei zampe si muovono.Per capire come funziona il tripod gait,così come altre tipologie di andature,si pu`o inizialmente considerare la locomozione compiuta da una singola zampa.Il movimento che compie è visibile in figura [4.1](#page-29-0) e può essere suddiviso in due fasi che avvengono in un singolo ciclo di passo:

- Fase di appoggio (stance phase): durante questa fase la gamba è a contatto con il suolo,dove supporta e spinge il corpo.Durante questa fase la zampa si muove verso la parte posteriore/anteriore del corpo determinando il movimento in avanti o all'indietro del hexapod;
- Fase di movimento (swing phase):durante questa fase la gamba viene sollevata dal terreno e si sposta verso la posizione iniziale della successiva fase di appoggio.Durante questa fase la zampa si muove verso la parte anterio-

re/posteriore del corpo determinando il movimento in avanti o all'indietro del hexapod.

<span id="page-29-0"></span>Nel caso di un tripod gait,ogni fase avviene per la met`a di un periodo di ciclo di passo. [\[8\]](#page-78-8)

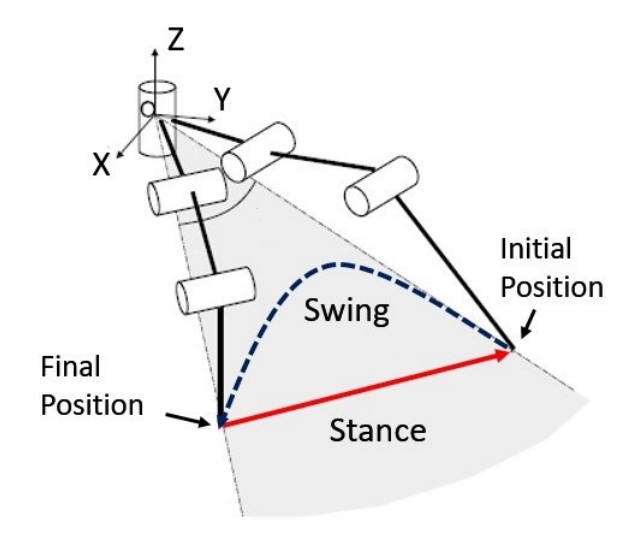

Figura 4.1: Fasi di locomozione

Durante il tripod gait,il robot utilizza pertanto un gruppo di tre zampe come punti di appoggio (stance phase) mentre le altre tre zampe si sollevano e avanzano (swing phase), così facendo si hanno sempre tre zampe a contatto con il suolo che permettono di formare un triangolo garantendo la stabilità dell'intera struttura.In dettaglio è possibile pertanto distinguere due gruppi di zampe che si muovo alternando la fase di avanzamento e di supporto.Nel hexapod presente in figura [4.2](#page-30-0) si ha pertanto un gruppo A costituito dalle zampe 1,3,5 e un gruppo B identificato dalle zampe 4,6,2.

<span id="page-30-0"></span>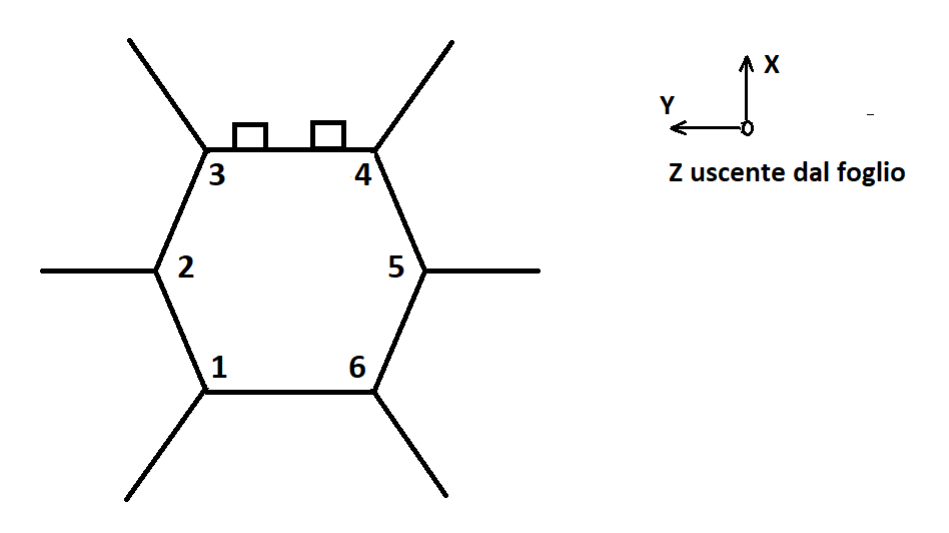

Figura 4.2: Modello Gait del hexapod

La sequenza con cui si alternano le zampe è riportato nello schema in figura [4.3.](#page-30-1)Nel dettaglio, il robot inizia con tre zampe di un gruppo che sono a contatto con il terreno, chiamate zampe di supporto.Queste zampe sostengono il peso del robot e forniscono la stabilità necessaria.Nel frattempo, le altre tre del gruppo opposto,chiamate zampe di avanzamento,si sollevano e si spostano in avanti per raggiungere una nuova posizione.

<span id="page-30-1"></span>Una volta che le zampe di avanzamento hanno raggiunto una nuova posizione,le zampe di supporto si sollevano e diventano zampe di avanzamento,mentre le precedenti zampe di avanzamento diventano le nuove zampe di supporto.Questo processo viene ripetuto in modo ciclico per consentire al robot di avanzare.

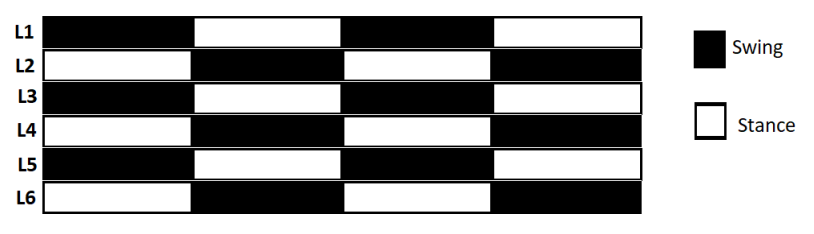

Figura 4.3: Sequenza movimento delle gambe

Nel seguito verranno trattati distintamente i 4 movimenti base necessari a garantire il movimento dell'esapode nelle quattro direzioni. [\[12\]](#page-79-0)

Per muovere l'esapode in avanti, come visibile in figura [4.4,](#page-31-0) è possibile distinguere due fasi che si ripetono:

Fase 1:

 Le zampe che costituiscono il gruppo A, ovvero la quella anteriore sinistra(3),centrale destra(5) e posteriore sinistra(1) si sollevano e si spostano in avanti per raggiungere la nuova posizione (swing phase);

 Le zampe del gruppo B, ovvero le zampe anteriore destra(4),centrale sinistra $(2)$  e posteriore destra $(6)$  sono a contatto con il terreno e svolgono il ruolo di zampe di supporto spostandosi all'indietro (stance phase).

Fase 2:

- Le zampe che costituiscono il gruppo A,diventano ora le nuove zampe di supporto spostandosi indietro a contatto con il suolo (stance phase);
- Le zampe del gruppo B,invece si sollevano e si spostano in avanti per raggiungere la nuova posizione (swing phase).

Ogni fase di questo specifico movimento,cos`ı come quelle successive per i restanti tre movimenti,sono state eseguite con la specifica che al termine di un ciclo di movimento (ovvero la somma del periodo di stance e swing),l'intero hexapod si sia spostato dalla sua posizione precedente di 80mm.

<span id="page-31-0"></span>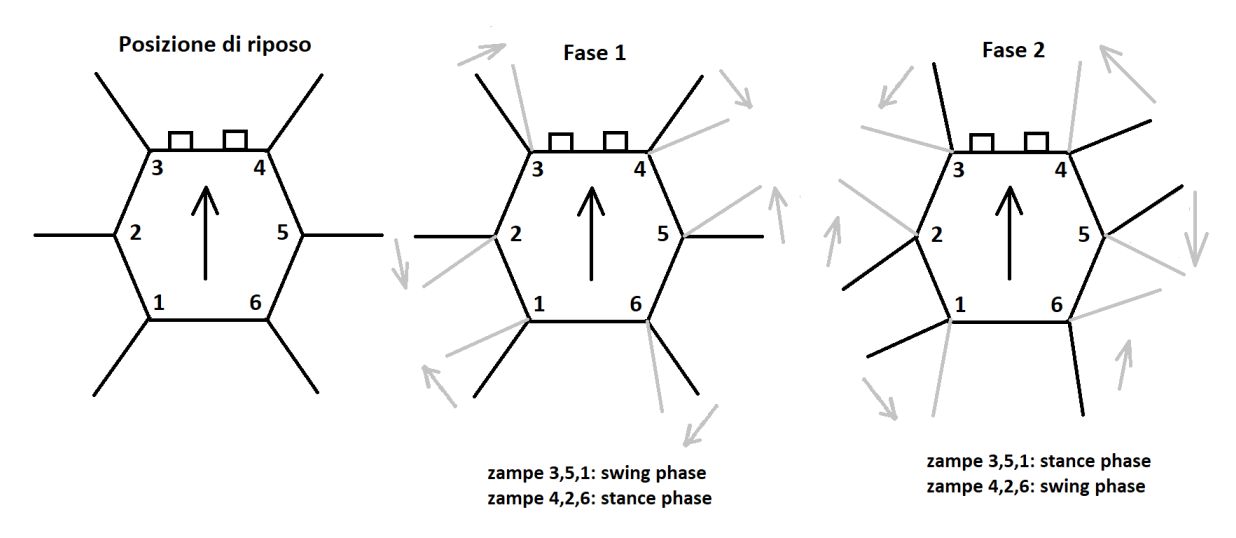

Figura 4.4: Sequenza per permettere il movimento in avanti. In nero la posizione delle zampe nella fase precedente,mentre in grigio quella assunta nella nuova. Ripetendo la fase 1 e 2 si ottiene il movimento in avanti.

Per garantire il movimento dell'esapode all'indietro, è necessario compiere la swing phase e la stance phase nella direzione opposta a quella effettuata nel movimento in avanti.Si distinguono pertanto,come nel precedente movimento,le due fasi:

Fase 1:

- Le zampe che costituiscono il gruppo A, ovvero la quella anteriore sinistra(3), centrale destra(5) e posteriore sinistra(1) si sollevano e si spostano all'indietro per raggiungere la nuova posizione (swing phase);
- Le zampe del gruppo B, ovvero le zampe anteriore destra(4),centrale sinistra(2) e posteriore destra(6) sono a contatto con il terreno e svolgono il ruolo di zampe di supporto spostandosi in avanti (stance phase).

Fase 2:

- Le zampe che costituiscono il gruppo A,diventano ora le nuove zampe di supporto spostandosi in avanti a contatto con il suolo (stance phase);
- Le zampe del gruppo B,invece si sollevano e si spostano all'indietro per raggiungere la nuova posizione (swing phase).

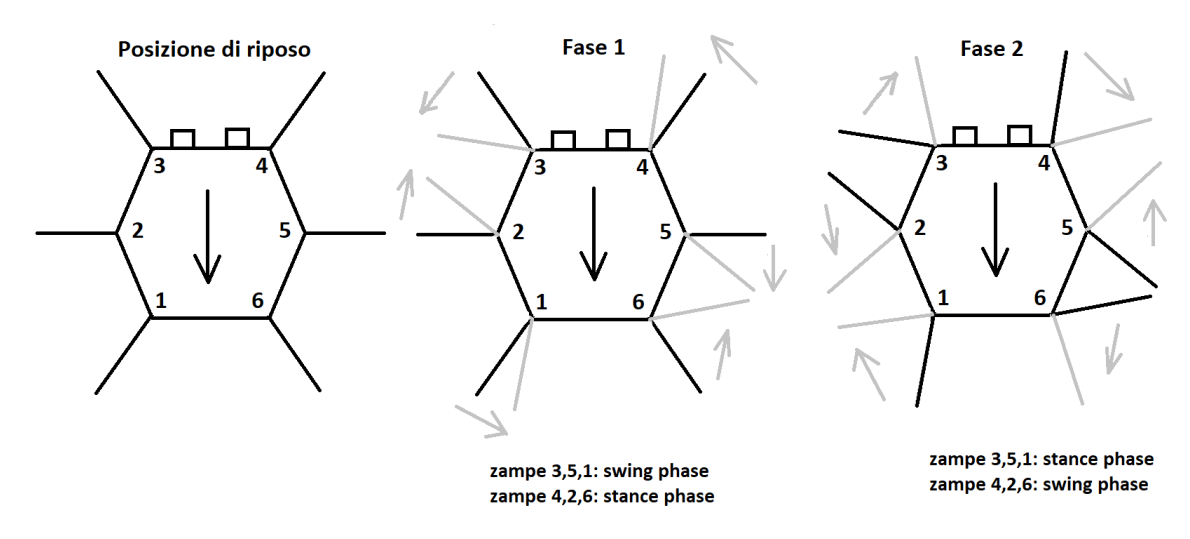

Figura 4.5: Sequenza per permettere il movimento all'indietro.In nero la posizione delle zampe nella fase precedente,mentre in grigio quella assunta nella nuova.Ripetendo la fase 1 e 2 si ottiene il movimento all'indietro.

Per permettere all'esapode di girare a destra e a sinistra è necessario che le zampe di ogni lato si muovano nella stessa direzione. Questo porta perciò ad avere le zampe centrali di ogni gruppo a muoversi in direzione opposta a quelle anteriori e posteriori del medesimo gruppo.Per quanto concerne alla rotazione del hexapod a sinistra,si individuano,come fatto in precedenza,due fasi: Fase 1:

 Le zampe che costituiscono il gruppo A, ovvero la quella anteriore sinistra(3) e posteriore sinistra(1) si sollevano e si spostano all'indietro per raggiungere la nuova posizione, mentre la zampa centrale destra(5) esegue lo stesso movimento però in avanti(swing phase);

 Le zampe del gruppo B, ovvero le zampe anteriore destra(4)e posteriore destra(6) sono a contatto con il terreno e svolgono il ruolo di zampe di supporto spostandosi all'indietro,mentre la zampa centrale sinistra(2) esegue lo stesso movimento spostandosi però in avanti(stance phase).

Fase 2:

- Le zampe che costituiscono il gruppo A,diventano ora le nuove zampe di supporto.Le zampe 3 e 1 si spostano in avanti a contatto con il suolo, mentre la zampa numero 5 esegue il medesimo movimento però all'indietro (stance phase);
- Le zampe 4 e 6 del gruppo B,invece si sollevano e si spostano in avanti per raggiungere la nuova posizione,mentre la zampa numero 2 esegue lo stesso movimento ma all'indietro (swing phase).

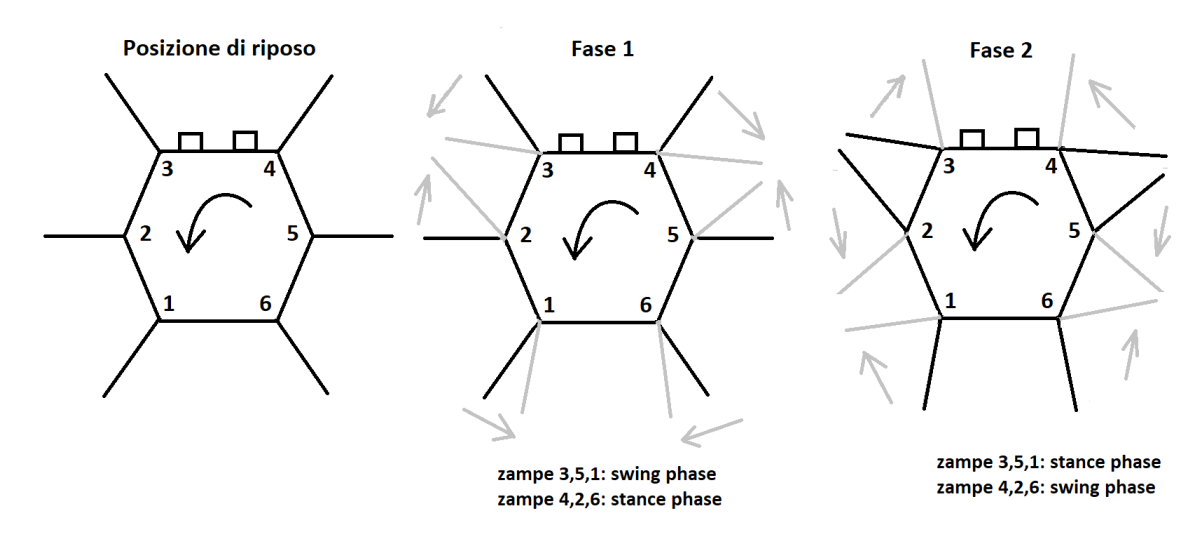

Figura 4.6: Sequenza per permettere il movimento a sinistra.In nero la posizione delle zampe nella fase precedente,mentre in grigio quella assunta nella nuova. Ripetendo la fase 1 e 2 si ottiene la rotazione desiderata.

In ultima vengono presentate le due fasi che permettono la rotazione a destra. Fase 1:

 Le zampe che costituiscono il gruppo A, ovvero la quella anteriore sinistra(3) e posteriore sinistra(1) si sollevano e si spostano in avanti per raggiungere la nuova posizione, mentre la zampa centrale destra(5) esegue lo stesso movimento però all'indietro(swing phase);

 Le zampe del gruppo B, ovvero le zampe anteriore destra(4)e posteriore destra(6) sono a contatto con il terreno e svolgono il ruolo di zampe di supporto spostandosi in avanti,mentre la zampa centrale sinistra(2) esegue lo stesso movimento spostandosi però all'indietro(stance phase).

Fase 2:

- Le zampe che costituiscono il gruppo A,diventano ora le nuove zampe di supporto.Le zampe 3 e 1 si spostano all'indietro a contatto con il suolo, mentre la zampa numero 5 esegue il medesimo movimento però in avanti(stance phase);
- Le zampe 4 e 6 del gruppo B,invece si sollevano e si spostano all'indietro per raggiungere la nuova posizione,mentre la zampa numero 2 esegue lo stesso movimento ma in avanti(swing phase).

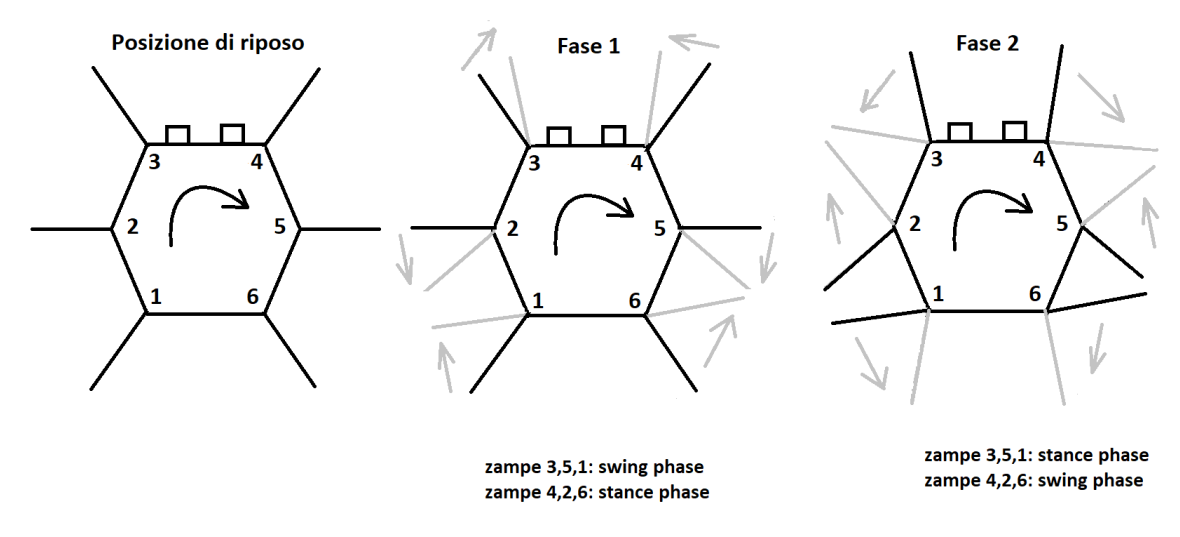

Figura 4.7: Sequenza per permettere il movimento a destra. In nero la posizione delle zampe nella fase precedente,mentre in grigio quella assunta nella nuova. Ripetendo la fase 1 e 2 si ottiene la rotazione desiderata.

#### <span id="page-34-0"></span>4.1.2 Traiettoria delle zampe

La traiettoria nel movimento delle zampe di un robot si riferisce al percorso seguito dalle zampe durante il loro movimento.Nel contesto dei robot esapodi,la traiettoria delle zampe è importante per determinare come il robot si sposta. Nella progettazione della traiettoria che le zampe del robot devono compiere si distinguono due diverse forme che vengono compiute nella fase di swing e di stance.Esistono diversi modelli di traiettoria utilizzati per descrivere il movimento

delle zampe degli hexapod,ma in questo caso si è deciso di impiegare una traiettoria ellittica per la fase di swing e una traiettoria rettilinea per la fase di stance. La traiettoria ellittica, impiegata nella fase di movimento, è una forma di traiettoria che segue una curva ellittica.Nell'ambito del movimento delle zampe degli hexapod,una traiettoria ellittica implica che la zampa segua un percorso a forma di ellisse durante il suo movimento,anzich´e un percorso lineare o curvilineo.Questo tipo offre diversi vantaggi tra cui i più importanti sono:

- Efficienza: la traiettoria ellittica consente al hexapod di coprire distanze maggiori con un minor sforzo.L'ellisse offre una combinazione ottimale di movimento orizzontale e verticale, riducendo al minimo l'energia richiesta per il movimento delle zampe;
- $\bullet$  Stabilità: la traiettoria ellittica permette un movimento più stabile e bilanciato.L'ellisse offre un percorso controllato per la zampa,riducendo al minimo il rischio di oscillazioni indesiderate o di instabilit`a durante la camminata.

Invece la traiettoria rettilinea, impiegata nella fase di stance, è una forma di traiettoria che segue una linea retta ed `e utilizzata in questo caso per unire il punto finale della fase swing con quello iniziale.

L'immagine [4.8](#page-36-0) illustra dall'alto la traiettoria compiuta da ogni zampa durante la fase di stance e di swing. Si è deciso di fissare per comodità un piano XYZ per ogni zampa,avente origine nel punto di collegamento tra la zampa e il corpo dell'esapode.
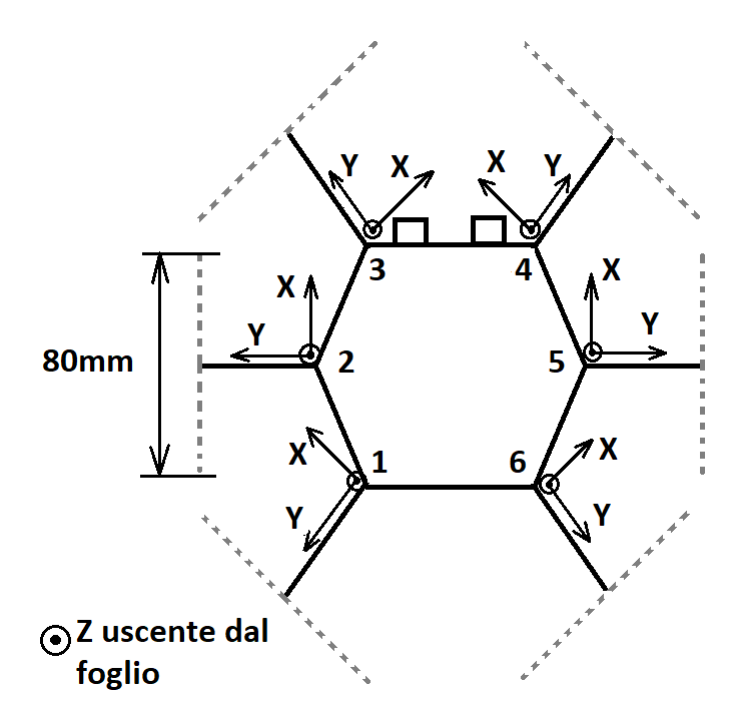

Figura 4.8: Traiettoria compiuta da ogni zampa.

Le espressioni per la semi-curva ellittica della fase di swing,nel piano XYZ fissato,sono riportate di seguito. [\[9\]](#page-78-0) [\[10\]](#page-78-1)

Considerando il sistema cartesiano scelto,una volta fissato un offset fisso per l'asse Y,corrispondente circa alla lunghezza U della zampa nella posizione di riposo(vedere figure [4.10](#page-39-0) e [4.11\)](#page-40-0),la traiettoria del punto finale di ogni zampa giace su un piano XZ.Così facendo le curve caratteristiche della traiettoria nel piano  $P=(X,Y_{offset},Z)$  sono:

<span id="page-36-0"></span>
$$
X = \frac{L}{2}\cos\varphi\tag{4.1}
$$

<span id="page-36-1"></span>
$$
Z = \frac{H}{2} sin \varphi \tag{4.2}
$$

dove L,H, $\varphi$  sono rispettivamente la lunghezza dello step,l'altezza dello step e l'angolo polare compreso fra 0 e π.

Invece la traiettoria nella fase di stance,nel piano XYZ fissato,è costituita da un'unica equazione che identifica il movimento della parte finale della zampa lungo una retta a contatto con il suolo. Ciò corrisponde in questo caso, oltre a un offset di Y,anche a un valore fisso di  $Z(Z=Z_{offset}^{\prime})$ , scelto in base all'altezza dell'esapode nella posizione di riposo)tale da garantire il contatto della zampa a terra.

Considerando il piano identificato si ha pertanto che la fase di stance si muove

nel piano  $P=(X,Y_{offset},Z_{offset})$ :

<span id="page-37-1"></span>
$$
X = \frac{L}{2}t\tag{4.3}
$$

#### con t parametro che varia tra -1 e 1.

L'unione della curva ellittica di swing e la retta della fase di stance,permettono di ottenere, per ciascuna zampa, una traiettoria complessiva del punto finale che è illustrata in figura [4.9.](#page-37-0)

<span id="page-37-0"></span>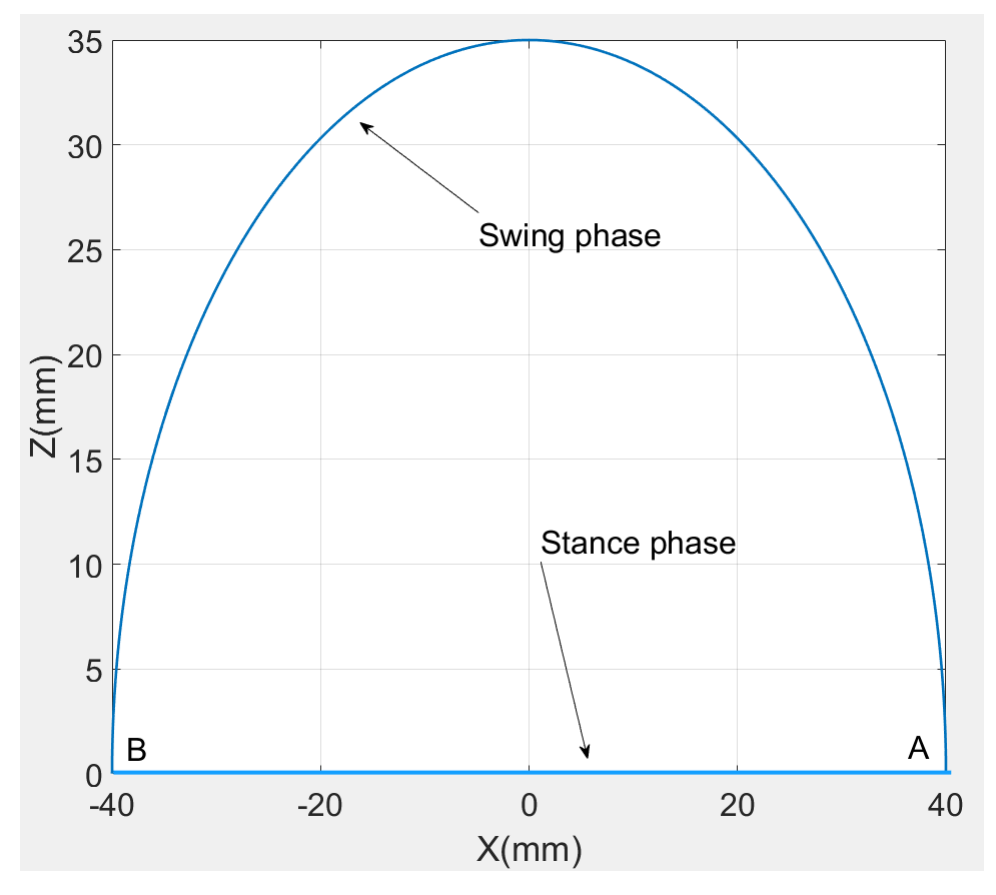

Figura 4.9: Forma della traiettoria nel piano XZ.

### 4.2 Controllo del movimento

La cinematica dei robot si occupa dello studio del movimento dei robot e delle loro componenti,concentrandosi principalmente sulla descrizione della posizione e dell'accelerazione dei link (gli elementi rigidi congiunti da articolazioni) che compongono un robot manipolatore,con l'obiettivo di posizionare la parte finale (end-effector) nella posizione voluta.

La cinematica dei robot può essere suddivisa in due tipologie principali: cinematica diretta e cinematica inversa.

#### 4.2.1 Cinematica Diretta

La cinematica diretta ha come obbiettivo la determinazione del end-effector del braccio robotico rispetto agli angoli assunti dai giunti che lo costituiscono.Questo processo coinvolge la trasformazione delle coordinate dalle articolazioni alle coordinate del punto finale (end-effector) del robot.

#### 4.2.2 Cinematica Inversa

La cinematica inversa consiste nella determinazione delle variabili articolari corrispondenti a una data posizione e orientamento del end-effector.La soluzione di questo problema `e utile per trasformare le specifiche di movimento, assegnate al end-effector, nei corrispondenti movimenti (e quindi angoli) dei giunti, che consentono l'esecuzione del movimento desiderato.

Rispetto alla cinematica diretta,quella inversa risulta essere molto più complessa per una serie di ragioni tra le quali:

- Potrebbe non esserci alcuna soluzione ammissibile, a causa della struttura cinematica del manipolatore;
- Potrebbero esistere più soluzioni;
- Le equazioni da risolvere sono generalmente non lineari e quindi non sempre `e possibile trovare una soluzione in forma chiusa.

Per ottenere una soluzione in forma chiusa al problema della cinematica inversa,esistono essenzialmente due tecniche:

- $\bullet$  *Algebrica:* consiste in manipolazioni delle equazioni cinematiche fino ad ottenere un insieme di equazioni che permettano un'inversione delle equazioni;
- Geometrica: consiste su considerazioni di tipo geometrico,dipendenti dalla struttura del manipolatore. [\[11\]](#page-79-0) .

#### 4.3 Cinematica inversa applicata all'esapode

Per lo studio della cinematica inversa applicata al hexapod si è deciso di applicare un approccio di tipo geometrico,ricavando le equazioni dei tre angoli associati ai tre giunti (coscia,femore,tibia) prendendo in esame una singola zampa e di adattare in seguito le equazioni ottenute alle restanti cinque.L'origine del sistema di riferimento `e stato scelto nella posizione di collegamento fra la zampa e il corpo,con la posizione delle di riposo dell'esapode come riferimento degli assi,questo comporta che i valori delle coordinate x,y,z che vengono date per muovere l'intera struttura devono essere sommate ai valori di offset ( $Y_{offset}$  e  $Z_{offset}$ ) che sono stati introdotti per avere nella condizione x=0,y=0,z=0 la posizione di riposo,come accennato nel Capitolo 4.1.2.

<span id="page-39-0"></span>Considerando pertanto la zampa numero tre, si è deciso di orientare il sistema cartesiano come visibile in figura [4.10](#page-39-0) e [4.11.](#page-40-0)

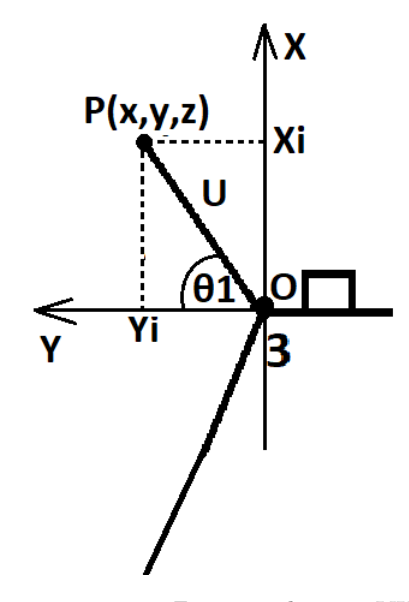

Figura 4.10: Zampa nel piano YX

In figura [4.10](#page-39-0) è visibile la gamba numero tre, con il relativo sistema di riferimento nel piano YX.La zampa spostandosi in tale piano si muove con un angolo  $\theta_1$  rispetto all'asse Y.Per trattare la zampa nel movimento in altezza e in allungamento si è deciso di fissare un piano YZ.In questo, il punto P, che varia secondo le coordinate XYZ imposte per realizzare il movimento voluto dalla zampa, corrisponde al end-effector e si sposta in tale piano secondo le coordinate Xi,Yi,Zi.Il relativo piano YZ è visibile in figura [4.11.](#page-40-0)  $[12]$ 

<span id="page-40-0"></span>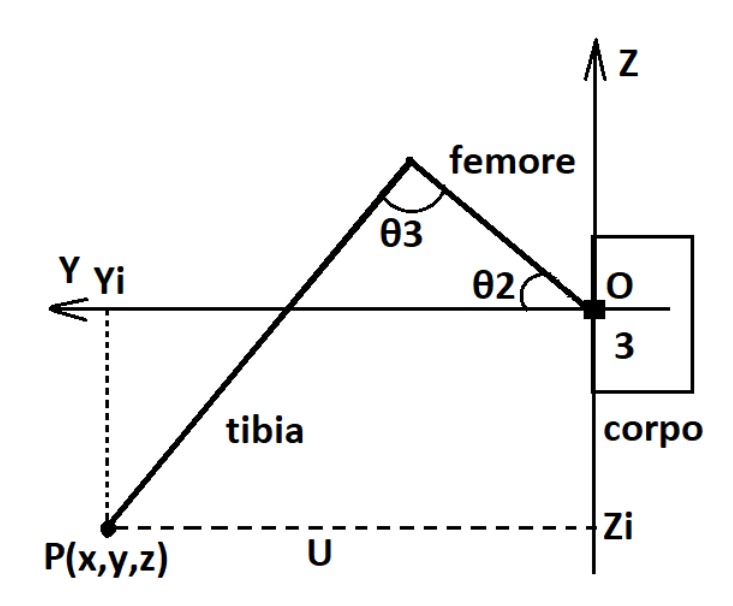

Figura 4.11: Zampa nel piano YZ

La zampa si sposta nel piano YX per muoversi verso la parte anteriore/posteriore del hexapod,mentre varia la sua altezza (angolo  $\theta_2$ ) e lunghezza (angolo  $\theta_3$ ) lungo il piano YZ.La lunghezza complessiva della zampa vista dall'alto è indicata con la lettera U.

Prendendo in esame la figura [4.10,](#page-39-0)è possibile ricavare l'angolo  $\theta_1$  conoscendo i valori di Xi e Yi:

$$
\tan \theta_1 = \frac{Xi}{Yi} \tag{4.4}
$$

Da cui è possibile ricavare il valore del angolo  $\theta_1$  che controlla il servo collegato alla Coscia:

<span id="page-40-1"></span>
$$
\theta_1 = \arctan\left(\frac{Xi}{Yi}\right) \tag{4.5}
$$

Risulta utile inoltre calcolare la lunghezza del segmento U, che verrà impiegata per successivi calcoli: √

$$
U = \sqrt{Xi^2 + Yi^2} \tag{4.6}
$$

Considerando il piano YZ,si individua il triangolo rettangolo che si forma tra U,Zi,L(termine con cui viene indicata la distanza del punto P dall'origine O).

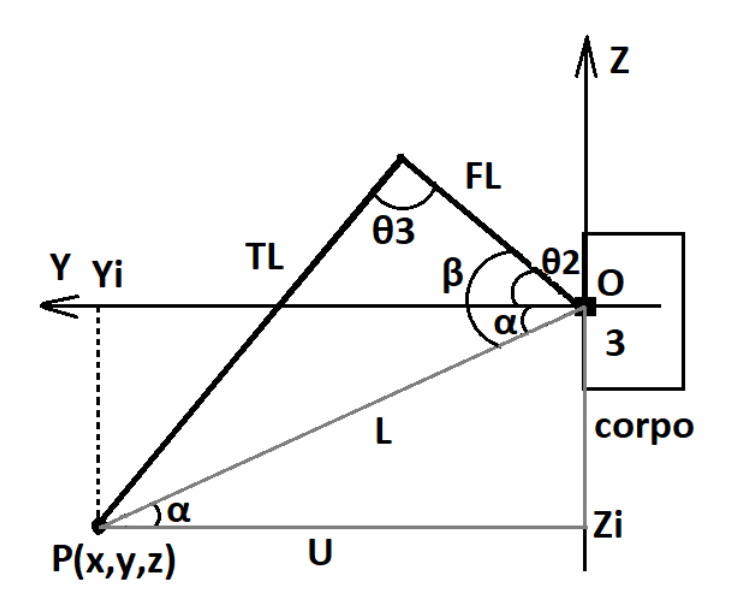

Figura 4.12: Zampa nel piano YZ.Con  $F_L$  si è indicata la lunghezza del femore,mentre con  $\mathrm{T}_L$ quella della tibia

Il valore dell'angolo  $θ_2$  può essere ottenuto da  $β+α$ , essendo il valore di α negativo.Questo perch´e a riposo, a causa dei valori di offset fissati,la coordinata  $Zi$ (che determina tale angolo) è negativa.

Come prima cosa viene calcolato il valore di L,necessario a trovare gli angoli  $\beta$  e  $\alpha$ .Questo può essere ricavato grazie al teorema di Pitagora applicato al triangolo rettangolo di lati U,Zi,L: √

$$
L = \sqrt{Zi^2 + U^2} \tag{4.7}
$$

Il valore di  $\alpha$  può essere ottenuto considerando il triangolo costituito dai lati U,Zi,L.

In quanto triangolo rettangolo vale la formula  $Z_i = U \tan(\alpha)$ , da cui si ottiene:

$$
\alpha = \arctan\left(\frac{Zi}{U}\right) \tag{4.8}
$$

Per il valore di  $\beta$  si può applicare il teorema del coseno al triangolo di lati  $F_L, T_L, L$ . Si ottiene perciò:

$$
T_L^2 = F_L^2 + L^2 - 2LF_L \cos(\beta)
$$
 (4.9)

Da cui si ricava:

$$
\beta = \arccos\left(\frac{F_L^2 + L^2 - T_L^2}{2LF_L}\right) \tag{4.10}
$$

Pertanto il valore di  $\theta_2,$ che controlla il servo associato al femore, risulta essere:

<span id="page-42-0"></span>
$$
\theta_2 = \beta + \alpha = \arccos\left(\frac{F_L^2 + L^2 - T_L^2}{2LF_L}\right) + \arctan\left(\frac{Zi}{U}\right) \tag{4.11}
$$

In ultima si calcola il valore dell'angolo  $\theta_3$ applicando il teorema del coseno al triangolo di lati $\mathbf{F}_L,\mathbf{T}_L,\mathbf{L}$ :

<span id="page-42-1"></span>
$$
\theta_3 = \arccos\left(\frac{F_L^2 + T_L^2 - L^2}{2F_L T_L}\right) \tag{4.12}
$$

### Capitolo 5

## **Codice**

### 5.1 Implementazione della Cinematica e della traiettoria

In questa sezione viene inizialmente presentata la matrice contenente i punti x,y,z necessari all'interpolazione della traiettoria che è implementata dall'unione delle due equazioni trovate nel capitolo 4.In seguito vengono illustrate e descritte le due funzioni più importanti del codice di Arduino utile a garantire il movimento dell'esapode:

- $\bullet$  newAngle:funzione che permette di impiegare le equazioni della la cinematica inversa per calcolare gli angoli a partire dai valori di x,y,z dati;
- Motion:funzione che permette di svolgere il movimento della gamba implementando la traiettoria delle zampe e controllando il tripod gait necessario a coordinare le sei zampe.

#### 5.1.1 Matrice trajectory

```
1 double trajectory [12] [2] = { / | matrice per la traiettoria
2 \{0.0, 00.0\}, \frac{1}{0}3 {8.0 ,00.0} , //1
4 \{20,00.0\}, 1/25 {40 ,00.0} , //3 corrisponde al massimo punto estremo destro A
     (40 mm)
6 \{32, 21.0\}, //4
7 \{20, 30.3\}, \frac{7}{5}8 {0.0,35.0}, //6 corrisponde al massimo punto di altezza 35mm
```

```
9 \left( -20.0, 30.3 \right), //7
10 { -32.0 ,21.0} , //8
11 {-40.0,00.0}, /9 corrisponde al massimo punto estremo
       sinistro B (-40mm)
12 \left[ \begin{array}{cc} -20.0, 00.0 \end{array} \right], //10
13 \left[ -8.0,00.0 \right], //11
14 };
15
```
Listing 5.1: Codice della matrice trajectory

Per garantire una velocità maggiore al codice,nonché ridurne la complessità, si è deciso di impiegare la libreria Ramp.h fornita dal IDE di Arduino.Questa permette,fornendo il valore del punto da raggiungere, di creare una serie di valori in coordinate per giungere al punto finale voluto.La libreria offre diversi tipi di interpolazione, o in caso non espressamente definito, impiega quello che più si adatta a partire dai valori forniti.

Si è pertanto deciso di realizzare una matrice 12x2 definita trajectory contenete le coordinate x e z necessarie a realizzare la traiettoria.Tali punti sono stati scelti con l'impiego delle curve definite nelle equazioni [4.1,](#page-36-0)[4.2,](#page-36-1)[4.3.](#page-37-1)

Come deciso per la traiettoria voluta (visibile dalla figura [4.9\)](#page-37-0),la matrice contiene i punti in coordinate espresse in millimetri, con valore massimo di altezza di 35mm e una fase di swing che va da -40mm a +40mm.Tali valori vanno a sommarsi ai valori di offset scelti per garantire che nella posizione  $x=0, y=0$  e  $z=0$  si abbia la posizione di riposo del end-effector.

#### 5.1.2 Funzione newAngle

```
void newAngle ( double Xi, double Yi, double Zi, Giunto * Giunto1
     , Giunto * Giunto2 , Giunto * Giunto3 ) {
2 // Applico offset Y e Z per la posizione di riposo
3 Yi = Yi + Yoffset;4 Zi=Zi+Zoffset;
5 // implementA_Zione delle formule ricavate
6 //i valori degli angoli ottenuti mediante le funzioni atan ,
     acos restituiscono
      //un valore in radianti che viene addatto in gradi
8 double theta1=atan (Xi/Yi);
\emptyset double U=sqrt(pow(Yi,2) + pow(Xi,2));
10 double L = sqrt(pow(U, 2) + pow(Zi, 2));11 double beta=acos ((pow(L, 2) + pow(FL, 2) - pow(TL, 2))/(2*L*FL))*
     (180/PI);
```

```
12 double alpha=atan (Zi/U)*(180/PI);
13 double theta2=(beta+alpha); //il valore di alpha che si
     ottiene e' negativo percio' si somma
14 double theta3=acos ((pow (FL, 2) + pow (TL, 2) - pow (L, 2)) / (2*FL*TL));
15 theta1= theta1*(180/PI);
16 theta3= theta3 * (180/PI);
17 Giunto1->newValue ((90 - theta1));
18 Giunto2->newValue (90 - \text{theta2});
19 if (Giunto3->Inv){
20 Giunto3->newValue (theta3 - theta3offset);
21 }
22 else {
23 Giunto3->newValue (theta3 + theta3offset);
24 }
25 }
```
Listing 5.2: Codice della funzione newAngle

Nel pezzo di codice sopra riportato,che realizza la funzione newAngle,si sono implementate in Arduino le equazioni della cinematica inversa che sono state precedentemente ricavate dalle formule [4.5,](#page-40-1)[4.11](#page-42-0) e [4.12.](#page-42-1)

La funzione realizzata accetta in ingresso cinque parametri.Di questi i primi tre Xi,Yi e Zi, corrispondo alle coordinate a cui si deve posizionare l'end-effector,mentre i restanti tre sono degli oggetti definiti Giunti che rappresentano i servo che controllano rispettivamente la coscia,il femore e la tibia.Alla riga 3 e 4 sono applicati ai valori di Yi e Zi i valori di offset necessari a posizionare il sistema di riferimento con l'origine nella posizione di riposo dell'esapode. Alla riga 19 e 22 si è inserito un offset a causa della conformazione della tibia che non risulta effettivamente dritta ma leggermente curva.Dalla riga 8 alla riga 14 viene effettuato il calcolo della cinematica inversa con cui vengono determinati gli angoli necessari per i tre servo. Poiché le funzioni trigonometriche presenti nel IDE di Arduino restituiscono un valore in radianti,è stato necessario moltiplicare i risultati ottenuti per  $\frac{180}{\pi}$  al fine di convertirli in gradi necessari ai servo.

In fine i risultati in gradi sono stati adattati all'intero range che può compiere un servomotore.Quest'ultimo infatti, si muove in angolo che va da 0° a 180°,mentre gli angoli calcolati vanno da -90 $^{\circ}$  a +90 $^{\circ}$ . Per far ciò si sono sottratti a 90 $^{\circ}$  i valori degli angoli calcolati.Al termine sono stati assegnati gli angoli mediante la funzione Update realizzata per l'oggetto Giunto.

#### 5.1.3 Funzione Motion()

```
1 void Motion () {
2 if( stay ) { // posizione di riposo
3 StandUp () ;
\overline{4} }
5 else {
      // aggiornamento dei nuovi valori calcolati mediante
     interpolazione
7 A_XPos = A_XEnd . update ();
8 A_YPos = A_YEnd.update();
9 A_ZPos = A_ZEnd.update();
10 A_XPos_turn = - A_XPos ; // inverto i gradi per permettere di
     ottenere il verso opposto
11
B_XPos = B_XEnd.update();
B_YPos = B_YEnd.update();
14 B_ZPos = B_ZEnd.update();
15 B_XPos_turn = - B_XPos;
16 if( turnRight | turnLeft ) { // per girare e' necessario che 3
     gambe si muovano in verso opposto alle rimanenti
17 L1 . new Angle (A_XPos_turn , A_YPos, A_ZPos, & L1theta1, & L1theta2, &
     L1theta3);
18 L2.newAngle (B_XPos_turn, B_YPos, B_ZPos, & L2theta1, & L2theta2, &
     L2theta3);
19 L3 . newAngle ( A_XPos_turn , A_YPos , A_ZPos ,& L3theta1 ,& L3theta2 ,&
     L3theta3);
20 L4 . newAngle ( B_XPos , B_YPos , B_ZPos ,& L4theta1 ,& L4theta2 ,&
     L4theta3);
21 L5 . newAngle ( A_XPos , A_YPos , A_ZPos ,& L5theta1 ,& L5theta2 ,&
     L5theta3);
22 L6 . newAngle ( B_XPos , B_YPos , B_ZPos ,& L6theta1 ,& L6theta2 ,&
     L6theta3):
23 }
24 else {
25 L1 . newAngle ( A_XPos , A_YPos , A_ZPos ,& L1theta1 ,& L1theta2 ,&
     L1theta3);
26 L2 . newAngle ( B_XPos , B_YPos , B_ZPos ,& L2theta1 ,& L2theta2 ,&
     L2theta3);
27 L3 . newAngle ( A_XPos , A_YPos , A_ZPos ,& L3theta1 ,& L3theta2 ,&
     L3theta3);
28 L4 . newAngle ( B_XPos , B_YPos , B_ZPos ,& L4theta1 ,& L4theta2 ,&
     L4theta3);
29 L5 . newAngle ( A_XPos , A_YPos , A_ZPos ,& L5theta1 ,& L5theta2 ,&
     L5theta3);
30 L6 . newAngle ( B_XPos , B_YPos , B_ZPos ,& L6theta1 ,& L6theta2 ,&
```

```
L6theta3);
31 }
32
33
34 // alla fine del calcolo di un singolo step di interpolazione
     viene eseguito il successivo
35 if ((Go = false \mid A \_ \ X End. is Finished () == true) ) {
36 if( forward | turnLeft ) { // per eseguire il movimento in
     avanti e girare a sinistra si incrementano gli step che
     potrano scorrere la matrice definita trajectory
37 commandStepA ++;
38 commandStepB++;
39 if (commandStepA> 11) {
40 commandStepA = 0;
41 }
42 if ( commandStepB > 11) {
43 commandStepB = 0;
44 }
45 }
46 if( backward | turnRight ) {// per eseguire il movimento all '
     indietro e girare a destra si decrementano gli step che
    potrano scorrere la matrice definita trajectory
47 commandStepA--;
48 commandStepB--;
49 if ( commandStepA <=0) {
50 commandStepA = 11;
\overline{51} }
52 if ( commandStepB <=0) {
53 commandStepB = 11;
54 }
55 }
56 xMov = trajectory [commandStepA][0];
57 yMov =0; // per la traiettoria ci si sposta lungo il piano XZ
     mentre il valore di y rimane nullo , rimane percio ' il valore
     di offset fissato
58 zMov = trajectory [commandStepA] [1];
59 int duration = trajectorySpeed ;
60 A_XEnd . go ( xMov , duration ) ; // funzione che calcola l'
     interpolazione per il nuovo valore con il tempo per il
     movimento
61 A_YEnd.go (yMov, duration);
62 A_ZEnd . go ( zMov , duration ) ;
63 xMov = trajectory [commandStepB] [0];
64 zMov = trajectory [commandStepB] [1];
```

```
65 duration = trajectorySpeed ;
66 B_XEnd . go (xMov, duration);
67 B_YEnd.go(yMov,duration);
68 B_ZEnd.go (zMov, duration);
69 Go = true;
70 }
71 }
72 }
```
Listing 5.3: Codice della funzione Motion()

La seguente funzione permette di eseguire la traiettoria del movimento mediante l'interpolazione dai valori X e Z definiti nella matrice trajectory. Per utilizzare la libreria Ramp.h sono stati creati sei oggetti di tipo rampDouble, tre per il gruppo A (A XEnd,A YEnd,A ZEnd) e altrettanti per il gruppo B (B XEnd,B YEnd,B ZEnd) che corrispondono alle coordinate x,y,z di ciascun gruppo di zampe. Sono state create altrettante variabili del tipo A XPos che salvano il valore calcolato per mezzo degli oggetti precedentemente definiti e le passano alla funzione newAngle. Nella prima parte del codice vengono aggiornati i valori delle successive coordinate determinati mediante interpolazione.Per fare ciò viene impiegata la funzione update() resa disponibile dalla libreria Ramp.h.

I nuovi valori di x,y,z vengono passati alla funzione newAngle che trova gli angoli necessari a posizionare l'end-effector nella nuova posizione.Per realizzare la rotazione a destra e a sinistra, come spiegato nel capitolo 4, è necessario che le zampe di un lato si muovano in direzione opposta a quelle dell'altro.Per fare ciò si determina il valore opposto per mezzo delle variabili A XPos turn e A XPos turn. Alla riga 35 e 46 sono presenti due if che vengono eseguiti a seconda del movimento voluto.In caso di movimento in avanti e di rotazione a sinistra il primo ciclo determina l'incremento degli step necessari per eseguire il movimento del gruppo A e del gruppo B. Al contrario se viene eseguito il movimento all'indietro o la rotazione a destra gli step vengono decrementati.

In ultima vengono assegnati i valori presenti nella matrice trajectory alla funzione go() che permette di fissare le coordinate dei punti di arrivo e il tempo necessario per farlo.

### 5.2 Controllo bluetooth

```
1 while ( Serial3 . available () ) {
```

```
2 com = char ( Serial3 . read () ) ; // "com" e' il comando che viene
    ricevuto
3 switch ( com ) {
4 case 'F': // in caso si riceva il comando F viene attivata la
    modalita' movimento in avanti
5 {
6 stay=false;
7 backward = false;
8 forward = true;
9 turnRight = false;
10 turnLeft = false;
11 Motion ();
12 break;
13 }
14 case 'B': // in caso si riceva il comando B viene attivata la
    modalita' movimento all'indietro
15 {
16 stay=false;
17 backward = true;
18 forward = false;
19 turnRight = false;
20 turnLeft = false;
21 Motion () ;
22 break ;
23 }
24 case 'L': // in caso si riceva il comando L viene attivata la
    rotazione verso sinistra
25 \sim 5
26 stay=false;
27 backward = false ;
28 forward = false;
29 turnRight = false;
30 turnLeft = true ;
31 Motion ();
32 break;
33 }
34 case 'R': // in caso si riceva il comando R viene attivata la
    rotazione verso destra
35 {
36 stay=false;
37 backward = false;
38 forward = false;
39 turnRight = true;
40 turnLeft = false ;
```

```
41 Motion () ;
42 break ;
43 }
44 case 'X': // attivazione modalita ' automatica e accensione
    led stato modalita' automatica (rosa)
45 {
46 autom = true ;
47 digitalWrite (pinR_State, 255);
48 digitalWrite (pinG_State, 0);
49 digitalWrite (pinB_State, 255);
50 break ;
51 }
52 case 'x': // disattivazione modalita ' automatica
53 {
54 autom=false;
55 break ;
56 }
57 }
58
```
Listing 5.4: Codice controllo bluetooth

La parte di codice sopra riportata ha il compito di ricevere i comandi inviati tramite bluetooth dal cellulare e di attuare i movimenti voluti.Per inviare i comandi dal cellulare si è fatto uso di un'applicazione già realizzata.

Nel ciclo while vengono letti dalla porta Serial3,che in Arduino Mega corrisponde ai pin 14 e 15,i valori ricevuti dal modulo bluetooth.I valori sono lettere associate alle direzioni che sono state scelte con la pressione dei corrispondenti pulsanti sul cellulare.

Ad ogni lettera vengono associati dei movimenti,con cui grazie ad un switch-case vengono attivate le variabili che identificano il movimento voluto.Con la modalità autonoma, identificata dalla lettera X, viene anche attivata la colorazione viola del led rgb per segnalare tale stato.Questa modalità viene invece disattiva con la lettera x, che permette anche di variare la colorazione del led che diviene blu segnalando il controllo in modalità manuale del robot.

#### 5.3 Funzionamento autonomo

```
1 void AutoMotion () {
2 int back=0;
```

```
3 Distance () ; // questa funzione calcola la distanza per mezzo del
      sensore ad ultrasuoni
4 if (( distance <=30) &&( distance !=0) ) { // controllo se si trova un
     ostacolo a distanza inferiore a 30 cm
5 \t i = 0;6 back=0;
7 while ((i < 2) k\& (kack == 0) ) \{  / in presenza di ostacolo viene
     effettuato un movimento all 'indietro di 2 passi
8 backward = true;
9 forward = false;
10 turnRight = false;
11 turnLeft = false;
12 Motion ();
13 curMillis=millis();
14 if ( curMillis - prevMillis_back >= interv ) {
15 prevMillis_back = curMillis;
16 i ++;
17 }
18 }
19 back=1;
20 if(back == 1) {
21 i=0;
22 }
23 // prevMillis_back=0;
24 while (( i <3) ) { // successivamente viene ruotato l'esapode verso
     destra compiendo una rotazione di 90 gradi che richiede 3
     passi
25 backward = false;
26 forward = false ;
27 turnRight = true ;
28 turnLeft = false;
29 Motion () ;
30 curMillis=millis ();
31 if ( curMillis - prevMillis_turn >= interv ) {
32 prevMillis_turn=curMillis;
33 \t i++;<sup>34</sup> }
35 }
36 }
37 else{ //in caso non si trovi ostacolo si procede con un
     movimento in avanti
38 stay=false;
39 backward = false ;
40 forward = true ;
```

```
41 turnRight = false;
42 turnLeft = false ;
43 Motion () ;
44 }
45 }
```
#### Listing 5.5: Codice funzione AutoMotion()

La funzione AutoMotion(),ha il compito di gestire il controllo dell'esapode in assenza di comandi forniti dall'utente.Per fare questo viene impiegato il sensore ad ultrasuoni che, mediante la funzione realizzata ovvero Distance(), misura la distanza della struttura da eventuali oggetti posti davanti.

In caso sia presente un ostacolo a una distanza inferiore ai 30cm viene eseguita inizialmente un movimento all'indietro di due passi che consentono di eseguire la rotazione della struttura verso destra di 90° senza che questa vada ad urtare l'ostacolo posto di fronte.Il movimento all'indietro viene eseguito per due passi che impiegano ciascuno un intervallo di 1s,mentre la rotazione di 90° prevede 3 passi eseguiti ciascuno nello stesso intervallo di tempo.

In assenza di ostacoli l'esapode procede in avanti.

#### 5.4 Monitoraggio carica batteria Lipo

```
1 void Battery () {
   value = analogRead (A8); //lettura del valore analogico della
     batteria
3 voltage = value * (5.0/1023.0) *3.0; // conversione del valore in
     una scala che giunga a 12.6 v
4 if( voltage >12) { // stato di carica completa con accensione led
    rgb colore verde
5 digitalWrite (pinR_Bat, 0);
6 digitalWrite (pinG_Bat, 255);
7 digitalWrite (pinB_Bat, 0);
8 }
9 else {
10 if( voltage >=11.5) { // stato di carica media con accensione led
      rgb colore giallo
11 digitalWrite (pinR_Bat, 255);
12 digitalWrite (pinG_Bat, 255);
13 digitalWrite (pinB_Bat, 0);
14 }
15 else { // stato di carica basso con accensione led rgb colore
     rosso
```

```
16 digitalWrite (pinR_Bat, 255);
17 digitalWrite (pinG_Bat, 0);
18 digitalWrite (pinB_Bat, 0);
19 }
20 }
21 }
```
Listing 5.6: Codice funzione Battery()

Quest'ultima funzione monitora lo stato di carica della batteria Lipo impiegata.Il valore di tensione della batteria,che al massimo stato di carica presenta una tensione di 12.6V, viene ridotto attraverso un partitore,ottenendo un valore massimo al pin A8 di 4.2V.

Dopo aver letto il valore di tensione dal pin,alla riga 3 viene riscalato il valore letto a una scala che associ ai 4.2V letti il valore originale della batteria di 12.6V. In seguito a seconda del valore di tensione della batteria vengono assegnati tre distinti colori:

- Verde: identifica la batteria carica con un valore di tensione superiore ai 12V;
- Giallo: identifica un livello di carica medio con un valore di tensione della batteria compreso tra 12V e 11.5V;
- Rosso: identifica un livello di carica basso con un valore di tensione della batteria inferiore a 11.5V.

### Capitolo 6

### Verifica del funzionamento

In questo capitolo vengono analizzate eventuali problematiche riscontrate nella fase di verifica del funzionamento dell'esapode.

Dopo un'iniziale assemblaggio della struttura ci si è accorti che, a seconda della posizione di fissaggio dei 6 servo della coscia (ovvero l'insieme dei servo denominati Giunto1) al corpo,si aveva un influenza sulla massima escursione che questi potevano compiere. In particolare si è notato che tali servo, per come fissati, potevano eseguire solo metà del raggio di movimento voluto spostando la zampa solo all'indietro e raggiungendo la massima posizione (180°) nella posizione di riposo,non riuscendo perciò a compiere il movimento in avanti.

Per risolvere questo problema è stato necessario smontare l'intera struttura e collegare tutti i 6 servo ad Arduino e programmarli affinch´e si posizionassero tutti a 90°.In seguito mantenendoli alimentati,per garantire che rimanessero nell'angolazione fissata,sono stati fissati nella posizione di riposo (vedere figura [4.2\)](#page-30-0) rimontando l'intera struttura.Questo approccio ha permesso di avere un pari range di movimento in entrambe le direzioni essendo il servo in grado di assumere posizioni nel range compreso tra 0° e 180°.

Durante la fase di collaudo della posizione di riposo si è notato che i vari servo si posizionavano in modo differente con un commando di 0° a causa della diversa conformazione della struttura.Ci`o portava le zampe ad assumere posizioni differenti in altezza e in larghezza(ovvero avevano posizioni differenti sul piano YZ).Per rimediare a ciò si è provveduto via software a inserire degli offset a tutti i 18 servo con l'obiettivo che nella posizione di riposo si avesse la stessa posizione per ogni zampa. Si è provveduto perciò ad appoggiare l'intera struttura su un supporto rialzato posto sopra ad un tavolo e si sono inseriti degli offset con l'obiettivo che le varie zampe si posizionassero ad un'altezza dal tavolo che fosse uguale per tutte e,aggiustando conseguentemente i vari valori.In seguito si è provveduto ad effettuare,con la stessa metodologia,la regolazione dei servo che controllano l'angolo  $\theta_3$  con l'obiettivo che tutte e sei le zampe avessero la tibia in una posizione tale da garantire un valore di U che fosse uguale per ogni zampa. Durante il collaudo del pezzo di codice inerente al calcolo della cinematica inversa, si è notato alcune imprecisioni fra i gradi calcolati e quelli a cui effettivamente si posizionavano i 6 servomotori che controllavano il Giunto3,o analogamente l'angolo  $\theta_3$ .Questo è dovuto alla diversa conformazione della tibia che non è perfettamente dritta come una retta ma si presenta leggermente curva (vedere figura [3.2\)](#page-13-0).Questo ha portato in alcuni casi a dover inserire un offset (theta3offset) nella fase di calcolo della cinematica inversa come spiegato nel capitolo 5.1.2.

### Capitolo 7

### Possibili migliorie

Al termine di tale progetto si sono riscontrate alcune migliorie soprattutto in fase di collaudo dell'esapode.Di seguito ne sono elencate alcune che potrebbero essere applicate al seguente progetto:

- $Servo$ :il modello di servo impiegato in questo progetto risulta avere qualche limitazione sia nella massima coppia di stallo sia nella precisione nell'assumere le posizione volute.Questo problema si potrebbe superare con l'impiego di servomotori di fascia più alta che garantiscano coppie di stallo maggiori e maggiore precisione nell'assumere le angolazioni volute, garantendo un movimento più fluido della locomozione;
- Microcontrollore:l'impiego di un dispositivo come Raspberry Pi rispetto ad Arduino migliorerebbe notevolmente il controllo dell'intero esapode.Raspberry, rispetto ad Arduino, è un computer a tutti gli effetti. Ciò significa che presenta una maggiore potenza di calcolo e può gestire compiti più complessi, come il riconoscimento di immagini o l'esecuzione di algoritmi di intelligenza artificiale per il controllo avanzato,oltre a disporre di moduli Bluetooth e Wi-Fi già integrati.
- Sensori:l'utilizzo di ulteriori sistemi di rilevamento degli ostacoli possono ridurre eventuali urti delle zampe contro oggetti posti lungo i lati del robot che possono non essere rilevati dal sensori ad ultrasuoni che `e posizionato fisso nella parte anteriore.Alcuni esempi possono essere l'inserimento di ulteriori due sensori ad ultrasuoni fissi ai lati dell'esapode o in alternativa di una telecamera fissa nella parte anteriore che possa ruotare di 180°;
- Comunicazione:la possibile integrazione di un controllo wi-fi,che permetta al robot di poter avere un raggio di copertura molto più ampio di quella offerta

con una semplice connessione bluetooth.Questo consentirebbe il controllo anche da grandi distanze.

 $\bullet$  Funzionalità aggiuntive: la possibile implementazione di tecniche di apprendimento automatico e d'intelligenza artificiale per consentire al robot di apprendere e migliorare la sua capacità di adattarsi nel tempo al terreno su cui viene impiegato. Ciò potrebbe aiutare il robot a riconoscere pattern nel terreno e a sviluppare strategie di movimento più efficienti.Questo consentirebbe al hexapod di cambiare modalit`a di locomozione in base alle condizioni del terreno con una regolazione dinamica della posizione e dell'orientamento delle zampe in risposta alle variazioni del terreno.

### Capitolo 8

## Conclusioni

Il progetto trattato analizza le fasi di realizzazione di un robot esapode con relativo controllo a distanza per mezzo di uno smartphone con l'impiego di un modulo Bluetooth.Presenta in alternativa un controllo autonomo da parte dell'esapode stesso.Quest'ultimo gli permette di muoversi nell'ambiente circostante senza la necessit`a di supervisione grazie all'impiego di un sensore ad ultrasuoni per la rilevazione di eventuali ostacoli che possano essere in tal modo evitati.Foto del progetto concluso sono visibili in appendice B.2

Per garantire un progetto affidabile dal punto di vista delle prestazione in una prima fase si `e ricercato il materiale necessario a realizzare l'intero robot.Non avendo gli strumenti necessari,e con l'obiettivo di ridurre il tempo impiegato nella realizzazione, si è optato per acquistare una struttura metallica già realizzata. Dopo di che si `e provveduto a scegliere l'hardware necessario,come servomotori e scheda di controllo come discusso nel Capitolo 3.Dopo aver stabilito i componenti necessari all'attuazione del progetto, si è provveduto alla realizzazione dello schema del circuito con conseguente progettazione del PCB necessario,visibile in Appendice B.1.

In un secondo momento si è affrontato invece lo studio teorico alla base del movimento. Per poter garantire una locomozione adeguata dell'intera struttura,con annessa coordinazione delle sei zampe, è stato necessario concentrarsi sulla teoria che sta alla base del movimento delle zampe suddividendo questa in due fasi.

Nello specifico in una prima fase è stato studiando l'aspetto inerente allo schema con cui le sei zampe avessero dovuto muoversi per poter garantire da un lato una locomozione stabile ma che dall'altro ciò non precludesse una velocità adeguata dei movimenti. Per tale motivo come spiegato nel capitolo 4.1 si è optato per uno schema di movimento basato su tripod gait studiando successivamente come le sei zampe avessero dovuto muoversi per garantire i movimenti voluti.

Nella seconda fase si `e provveduto invece allo studio della cinematica inversa necessaria,come illustrato nel Capitolo 4.3,a ricavare gli angoli dei vari servomotori in funzione delle coordinate x,y,z fornite al hexapod.

Tutto ciò ha portato alle conoscenze adeguate per poter realizzare il codice Arduino necessario a garantire il funzionamento voluto.

Di questo i principali aspetti sono stati presentati e descritti nel Capitolo 5.

Il codice si basa inizialmente sulla scelta da parte di un operatore del tipo di movimento voluto,in base a cui vengono stabilite le coordinate x,y,z(presenti nella matrice trajectory) necessarie a compierlo.Tali coordinate vengono in seguito utilizzate,per mezzo delle funzioni messe a disposizione della libreria Ramp.h,per l'interpolazione necessaria a formare la traiettoria che le zampe devono compiere.Le coordinate ricavate nel piano XYZ vengono in seguito impiegate per il calcolo della cinematica inversa necessaria a stabilire gli angoli che i vari servono devono assumere, ciò viene effettuato per mezzo della funzione NewAngle.L'intero codice realizzato è consultabile in Appendice A.

In conclusione il progetto può prevedere alcuni futuri miglioramenti come illustrato nel Capitolo 7.Di questi la possibile integrazione di Raspberry al posto di Arduino porterebbe alla possibilità di impiegare algoritmi d'intelligenza artificiale per il controllo.

# Appendice A

# Codice Arduino

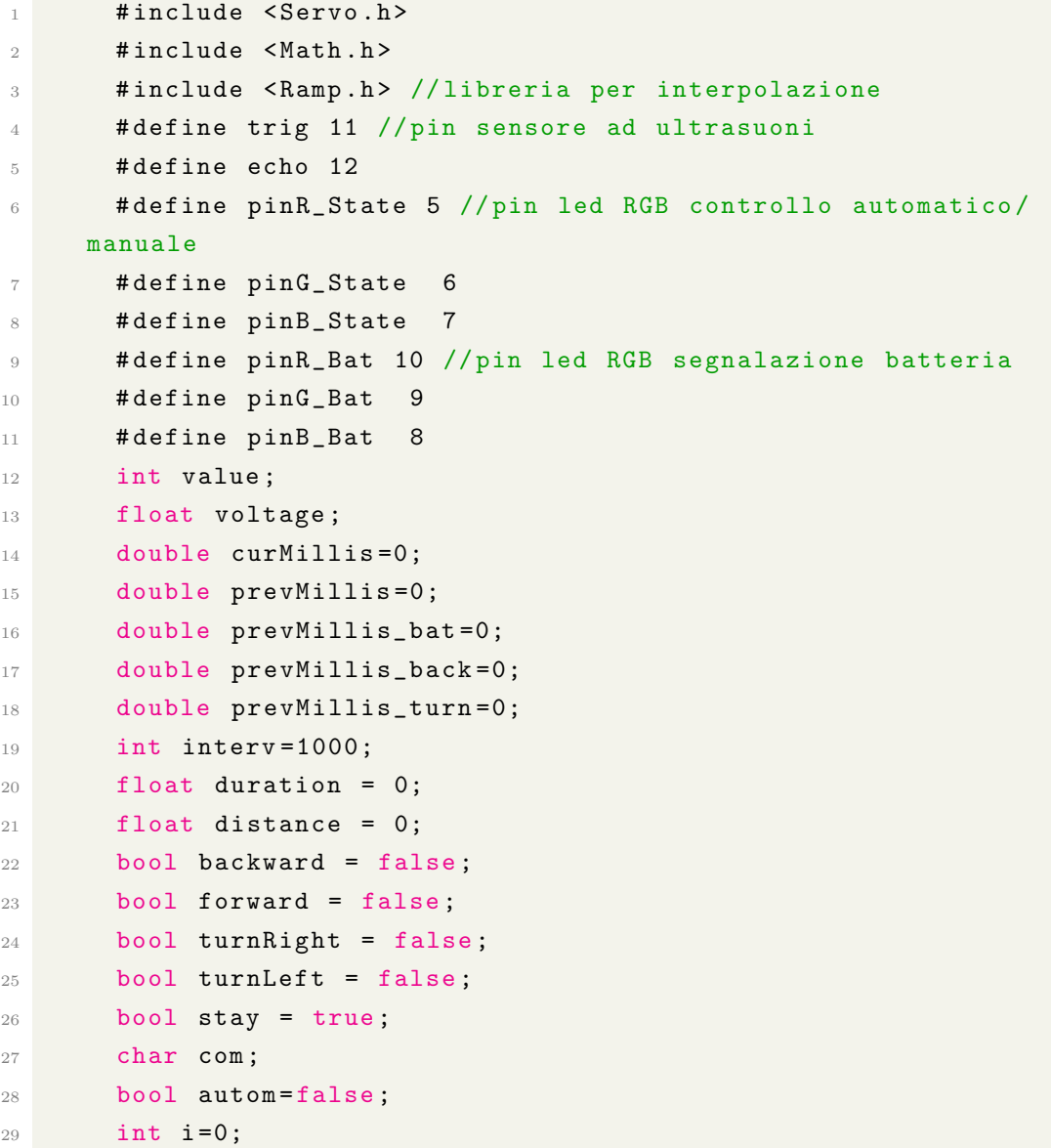

```
30 double FL = 90.0; // lunghezza del femore
31 double TL = 120.0; // lunghezza della tibia
32 double xMov=0;
33 double yMov=0;
34 double zMov=0;
35 double Yoffset = 80.0; // offset decisi in base alla
     posizione di riposo voluta
36 double Zoffset = -130.0;
37 double theta3offset = 10;
38
39 double trajectory [12][2] = { // matrice per la traiettoria
40 {0.0 ,00.0} , //0
41 {8.0 ,00.0} , //1
42 {20 ,00.0} , //2
43 {40 ,00.0} , //3 corrisponde al massimo punto estremo destro A
      (40 mm)
44 {32 ,21.0} , //4
45 {20 ,30.3} , //5
46 {0.0 ,35.0} , //6 corrisponde al massimo punto di altezza 35 mm
47 \{-20.0, 30.3\}, //7
48 { -32.0 ,21.0} , //8
49 { -40.0 ,00.0} , //9 corrisponde al massimo punto estremo
     sinistro B (-40mm)
50 \qquad \qquad \{ -20.0, 00.0 \}, \frac{\ }{\ } //10
51 \qquad \qquad \{ -8.0, 00.0 \}, \frac{\ }{\ } //11
52 };
53
54 // definzione delle variabili necessarie alla funzione Motion
     \left()
55 bool Go = false ;
56 int commandStepA = 11;
57 int commandStepB = 5;
58 // Variabili necessarie per la funzione Motion ()
59 double A_XPos = 0.0;
60 double A_XPos_turn = 0.0;
61 double A_YPos = 0.0;
62 double A_ZPos = 0.0;
63
64 double B_XPos = 0.0;
65 double B_XPos_turn = 0.0;
66 double B_YPos = 0.0;
67 double B_ZPos = 0.0;
68 // oggetti di tipo rampDouble dalla libreria Ramp
69 rampDouble A_XEnd = 0.0;
```

```
70 rampDouble A_YEnd = 0.0;
71 rampDouble A_ZEnd = 0.0;
72
73 rampDouble B_XEnd = 0.0;
74 rampDouble B_YEnd = 0.0;
75 rampDouble B_ZEnd = 0.0;
76
77 // definizione pin dei vari servo associati ai giunti
78 # define L1theta1Pin 40
79 # define L1theta2Pin 38
80 # define L1theta3Pin 36
8182 # define L2theta1Pin 42
83 #define L2theta2Pin 44
84 # define L2theta3Pin 46
85
86 # define L3theta1Pin 48
87 # define L3theta2Pin 49
88 #define L3theta3Pin 47
89
90 #define L4theta1Pin 28
91 # define L4theta2Pin 30
92 # define L4theta3Pin 32
93
94 # define L5theta1Pin 24
95 #define L5theta2Pin 25
96 # define L5theta3Pin 26
97
98 # define L6theta1Pin 34
99 # define L6theta2Pin 23
100 # define L6theta3Pin 22
101
102 // classe Giunto
103 class Giunto {
104 public:
105 Servo ServoX;
106 bool Inv;
107 int AngleOffset;
108 int PinX;
109 Giunto () {}
110 // Metodo necessario a inizializzare i servo con relativo
     offset
111 void Setup (int Pin, bool I, int Angleoff) {
112 PinX = Pin;
```

```
113 Inv = I;114 AngleOffset = Angleoff;
115 ServoX.attach (PinX, 500, 2500);
116 }
117
118 void newValue (double Angle) {
119 if (Inv) {
120 ServoX.write (180 - Angle + AngleOffset);
\begin{array}{ccc} \n & \text{121} & \text{122} & \text{123} & \text{124} & \text{125} & \text{126} & \text{127} & \text{128} & \text{128} & \text{129} & \text{120} & \text{120} & \text{121} & \text{122} & \text{122} & \text{122} & \text{122} & \text{123} & \text{124} & \text{126} & \text{126} & \text{127} & \text{127} & \text{128} & \text{128} & \text{129} & \text122 else {
123 ServoX.write (Angle + AngleOffset);
\begin{array}{ccc} \n & \text{124} \\
 & \text{124}\n \end{array}125 }
126 };
127
128 // classe Leg realizzata per associare a ogni zampa i valori
       dei tre servo
129 class Leg {
130 public:
131 Leg () {
132 }
133 void newAngle (double Xi, double Yi, double Zi, Giunto *
       Giunto1, Giunto * Giunto2, Giunto * Giunto3) {
134 // Applico offset Y e Z per la posizione di riposo
135 Yi = Yi + Yoffset;136 Zi = Zi + Zoffset;137 // implementazione delle formule ricavate
138 //i valori degli angoli ottenuti mediante le funzioni
       atan , acos restituiscono
139 // un valore in radianti che viene portato in gradi
_{140} double theta1=atan (Xi/Yi);
141 double U=sqrt (pow (Yi, 2) + pow (Xi, 2));
142 double L=sqrt (pow(U, 2) + pow(Zi, 2));
143 double beta=acos ((pow(L, 2) + pow(FL, 2) - pow(TL, 2))/(2*L*FL))
       * (180/PI);
144 double alpha=atan (Zi/U)*(180/PI);
145 double theta2 =( beta + alpha ) ; // il valore di alpha che si
       ottiene e' negativo percio' si somma
146 double theta3=acos ((\text{pow (FL 2)+pow (TL 2)-pow (L 2)})/(2*FL*TL ) ) ;
147 theta1= theta1*(180/PI);
148 theta3= theta3*(180/PI);
149 Giunto1->newValue ((90 - theta1));
150 Giunto2->newValue (90 - theta2);
```

```
151 if ( Giunto3 -> Inv ) {
152 Giunto3->newValue (theta3 - theta3offset);
153 }
154 else {
155 Giunto3->newValue (theta3 + theta3offset);
156 }
157 }
158 };
159
160 // definizione di sei oggetti Leg associate alle sei zampe
161 Leg L1;
162 Leg L2;
163 Leg L3;
164 Leg L4;
165 Leg L5;
166 Leg L6;
167
168 // definizione dei 6 giunti
169 Giunto L1theta1; //zampa 1
170 Giunto L1theta2;
171 Giunto L1theta3;
172
173 Giunto L2theta1; //zampa 2
174 Giunto L2theta2;
175 Giunto L2theta3;
176
177 Giunto L3theta1; //zampa 3
178 Giunto L3theta2;
179 Giunto L3theta3;
180
181 Giunto L4theta1; //zampa 4
182 Giunto L4theta2;
183 Giunto L4theta3;
184
185 Giunto L5theta1; //zampa 5
186 Giunto L5theta2;
187 Giunto L5theta3;
188
189 Giunto L6theta1; //zampa 6
190 Giunto L6theta2;
191 Giunto L6theta3;
192
193 void StandUp () { // funzione che definisce gli angoli per la
     posizione di riposo
```

```
194
195 L1.newAngle (0,0,0, & L1theta1, & L1theta2, & L1theta3);
196 L2.newAngle (0,0,0,0,0). L2theta1, & L2theta2, & L2theta3);
197 L3.newAngle (0, 0, 0, 0, kL3theta1, & L3theta2, & L3theta3);
198 L4.newAngle (0,0,0,0,kL4theta1, & L4theta2, & L4theta3);
199 L5.newAngle (0,0,0,0,&L5theta1, &L5theta2, &L5theta3);
200 L6 . newAngle (0 ,0 ,0 ,& L6theta1 ,& L6theta2 ,& L6theta3 ) ;
201 }
202203 int trajectorySpeed =100; // velocita ' con cui viene eseguita
       l' interpolazione
204205 void setup () {
206 pinMode ( pinR_State , OUTPUT ) ;
207 pinMode (pinG_State, OUTPUT);
208 pinMode ( pinB_State , OUTPUT ) ;
209 pinMode ( pinR_Bat , OUTPUT ) ;
210 pinMode ( pinG_Bat , OUTPUT ) ;
211 pinMode ( pinB_Bat , OUTPUT ) ;
212 Serial3 . begin (9600) ; // setto baud rate per bluetooth
213 pinMode (trig, OUTPUT);
214 pinMode (echo, INPUT);
215
216
217 // calibrazione dei vari servo per permettere alle sei zampe
       di avere la stessa posizione
218 L1theta1. Setup (L1theta1Pin, false, -40);
219 L1theta2. Setup (L1theta2Pin, true, -1);
220 L1theta3. Setup (L1theta3Pin, false, -30);
221
222 L2theta1. Setup (L2theta1Pin, false, -25);
223 L2theta2. Setup (L2theta2Pin, true, -3);
224 L2theta3. Setup (L2theta3Pin, false, -5);
225
226 L3theta1. Setup (L3theta1Pin, false, 22);
227 L3theta2. Setup (L3theta2Pin, true, 7);
228 L3theta3. Setup (L3theta3Pin, false, -65);
229
230 L4theta1. Setup (L4theta1Pin, true, -32);
231 L4theta2. Setup (L4theta2Pin, false, -10);
232 L4theta3. Setup (L4theta3Pin, true, -17);
233
234 L5theta1. Setup (L5theta1Pin, true, 25);
235 L5theta2. Setup (L5theta2Pin, false, -7);
```

```
236 L5theta3. Setup (L5theta3Pin, true, -20);
237
238 L6theta1. Setup (L6theta1Pin, true, -50);
239 L6theta2. Setup (L6theta2Pin, false, -10);
240 L6theta3. Setup (L6theta3Pin, true, -5);
241
242 // Stand Up
243 StandUp () ;
244 delay (2000) ;
245 }
246
247 void loop () {
248 curMillis = millis () ;
249 if( curMillis - prevMillis_bat >= interv ) {
250 prevMillis_bat = curMillis;
251 Battery () ; // controllo stato batteria
252 }
253 while ( Serial3 . available () ) {
254 com = char ( Serial3 . read () ) ; // "com" e' il comando che
     viene ricevuto
255 switch ( com ) {
256 case 'F': // in caso si riceva il comando F viene
     attivata la modalita' movimento in avanti
257 \left\{ \begin{array}{ccc} \end{array} \right.258 stay = false ;
259 backward = false ;
260 forward = true ;
261 turnRight = false;
262 turnLeft = false;
263 Motion () ;
264 break ;
265 }
266 case 'B': // in caso si riceva il comando B viene
     attivata la modalita' movimento all'indietro
267 \sim 1
268 stay=false;
269 backward = true ;
270 forward = false;
271 turnRight = false;
272 turnLeft = false;
273 Motion () ;
274 break;
275 }
```

```
276 case 'L': // in caso si riceva il comando L viene
    attivata la rotazione verso sinistra
277 \qquad \qquad \{278 stay=false;
279 backward = false ;
280 forward = false;
281 turnRight = false;
282 turnLeft = true;
283 Motion () ;
284 break;
285 }
286 case 'R': // in caso si riceva il comando R viene
    attivata la rotazione verso destra
287 \sim 1
288 stay=false;
289 backward = false ;
290 forward = false;
291 turnRight = true;
292 turnLeft = false;
293 Motion () ;
294 break;
295 }296 case 'X': // attivazione modalita ' automatica e
    accensione led stato modalita' automatica (viola)
297 \sim 1
298 autom = true ;
299 digitalWrite (pinR_State, 255);
300 digitalWrite (pinG_State, 0);
301 digitalWrite (pinB_State, 255);
302 break ;
303 }
304 case 'x': // disattivazione modalita ' automatica
305 \sim \sim306 autom=false;
307 break;
308 }
309 }
310 if( autom ) {
311 AutoMotion ();
312 }
313 else {
314 digitalWrite (pinR_State, LOW);
315 digitalWrite (pinG_State, LOW);
316 digitalWrite (pinB_State, HIGH);
```

```
317 }
318 curMillis=millis ();
319 if(curMillis-prevMillis_bat>=interv){
320 prevMillis_bat = curMillis;
321 Battery ();
322 }
323 }
324
325 }
326 void Distance () { // funzione che permette di misurare la
     distanza da eventuali oggetti posti di fronte
327 digitalWrite (trig, LOW);
328 delayMicroseconds (3) ;
329 digitalWrite (trig, HIGH);
330 delayMicroseconds (10) ;
331 digitalWrite (trig, LOW);
332 curMillis=millis ();
333 if (( curMillis - prevMillis >=500) || distance ==0) {// ogni 0.5 s
     viene rilevata una nuova distanza
334 prevMillis=curMillis;
335 duration=pulseIn (echo, HIGH);
336 distance = duration /58;
337 }
338 }
339 void AutoMotion () {
340 int back=0;
341 Distance () ; // questa funzione calcola la distanza per mezzo
      del sensore ad ultrasuoni
342 if ((distance < = 30) &&(distance != 0)) { // controllo se si trova
     un ostacolo a distanza inferiore a 30 cm
343 i=0;
344 back=0;
345 while (( i <2) &&( back ==0) ) { // in presenza di ostacolo viene
     effettuato un movimento all 'indietro di 2 passi
346 backward = true ;
347 forward = false;
348 turnRight = false;
349 turnLeft = false;
350 Motion () ;
351 curMillis=millis ();
352 if( curMillis - prevMillis_back >= interv ) {
353 prevMillis_back = curMillis ;
354 i++;355 }
```

```
356 }
357 back =1;
358 if (back ==1) {
359 i = 0;360 }
361 // prevMillis_back=0;
362 while (( i <3) ) { // successivamente viene ruotato l'esapode
     verso destra compiendo una rotazione di 90 gradi che richiede
     3 passi
363 backward = false;
364 forward = false ;
365 turnRight = true;
366 turnLeft = false;
367 Motion () ;
368 curMillis=millis ();
369 if( curMillis - prevMillis_turn >= interv ) {
370 prevMillis_turn=curMillis;
371 i ++;
372 }
373 }
374 }
375 else { //in caso non si trovi ostacolo si procede con un
     movimento in avanti
376 stay=false;
377 backward = false;
378 forward = true;
379 turnRight = false;
380 turnLeft = false;
381 Motion ();
382 }
383 }
384 void Battery () {
385 value = analogRead ( A8 ) ; // lettura del valore analogico
     della batteria
386 voltage = value *(5.0/1023.0) *3.0; // conversione del valore
     in una scala che giunga a 12.6 v
387 if( voltage >12) { // stato di carica completa con accensione
     led rgb colore verde
388 digitalWrite (pinR_Bat, 0);
389 digitalWrite (pinG_Bat, 255);
390 digitalWrite (pinB_Bat, 0);
391 }
392 else {
```
```
393 if( voltage >=11.5) { // stato di carica media con accensione
      led rgb colore giallo
394 digitalWrite ( pinR_Bat ,255) ;
395 digitalWrite (pinG_Bat, 255);
396 digitalWrite (pinB_Bat, 0);
397 }
398 else { // stato di carica basso con accensione led rgb
     colore rosso
399 digitalWrite (pinR_Bat, 255);
400 digitalWrite (pinG_Bat, 0);
401 digitalWrite (pinB_Bat, 0);
402 }
403 }
404 }
405
406 void Motion () {
407 if( stay ) { // posizione di riposo
408 StandUp () ;
409 }
410 else
411 // aggiornamento dei nuovi valori calcolati mediante
     interpolazione
412 A_XPos = A_XEnd . update ();
413 A_YPOS = A_YEnd.update();
414 A_ZPos = A_ZEnd . update ();
415 A_XPos_turn = - A_XPos ; // inverto i gradi per permettere di
     ottenere il verso opposto
416
417 B_XPos = B_XEnd.update();
418 B_YPos = B_YEnd.update();
419 B_ZPos = B_ZEnd.update();
420 B_XPos_turn = - B_XPos;
421 if( turnRight | turnLeft ) { // per girare e' necessario che
     3 gambe si muovano in verso opposto alle rimanenti
422 L1 . newAngle ( A_XPos_turn , A_YPos , A_ZPos ,& L1theta1 ,&
     L1theta2, & L1theta3);
423 L2 . newAngle ( B_XPos_turn , B_YPos , B_ZPos ,& L2theta1 ,&
     L2theta2, & L2theta3);
424 L3 . newAngle ( A_XPos_turn , A_YPos , A_ZPos ,& L3theta1 ,&
     L3theta2, & L3theta3);
425 L4 . newAngle ( B_XPos , B_YPos , B_ZPos ,& L4theta1 ,& L4theta2 ,&
     L4theta3);
426 L5 . newAngle ( A_XPos , A_YPos , A_ZPos ,& L5theta1 ,& L5theta2 ,&
     L5theta3);
```

```
427 L6 . newAngle ( B_XPos , B_YPos , B_ZPos ,& L6theta1 ,& L6theta2 ,&
     L6theta3);
428 }
429 else {
430 L1 . newAngle ( A_XPos , A_YPos , A_ZPos ,& L1theta1 ,& L1theta2 ,&
     L1theta3);
431 L2 . newAngle ( B_XPos , B_YPos , B_ZPos ,& L2theta1 ,& L2theta2 ,&
     L2theta3):
432 L3 . newAngle ( A_XPos , A_YPos , A_ZPos ,& L3theta1 ,& L3theta2 ,&
     L3theta3);
433 L4 . newAngle ( B_XPos , B_YPos , B_ZPos ,& L4theta1 ,& L4theta2 ,&
     L4theta3):
434 L5 . newAngle ( A_XPos , A_YPos , A_ZPos ,& L5theta1 ,& L5theta2 ,&
     L5theta3);
435 L6 . newAngle ( B_XPos , B_YPos , B_ZPos ,& L6theta1 ,& L6theta2 ,&
     L6theta3);
436 }
437
438
439 // alla fine del calcolo di un singolo step di
     interpolazione viene eseguito il successivo
440 if ((Go = false \mid A_XEnd.isFinished() == true)) {
441 if( forward | turnLeft ) { // per eseguire il movimento in
     avanti e girare a sinistra si incrementano gli step che
     potrano scorrere la matrice definita trajectory
442 commandStepA ++;
443 commandStepB ++;
444 if ( commandStepA > 11) {
445 commandStepA = 0;
446 }
447 if (commandStepB > 11) {
448 commandStepB = 0;
449 }
450 }
451 if( backward | turnRight ) {// per eseguire il movimento
     all 'indietro e girare a destra si decrementano gli step che
     potrano scorrere la matrice definita trajectory
452 commandStepA--;
453 commandStepB - -;
454 if ( commandStepA <=0) {
455 commandStepA = 11;
456 }457 if ( commandStepB <=0) {
458 commandStepB = 11;
```

```
459 }
460 }
461 xMov = trajectory [commandStepA][0];
462 yMov =0; // per la traiettoria ci si sposta lungo il
     piano XZ mentre il valore di y rimane nullo , rimane percio ' il
     valore di offset fissato
463 zMov = trajectory [commandStepA] [1];
464 int duration = trajectorySpeed ;
465 A_XEnd . go ( xMov , duration ) ; // funzione che calcola l'
     interpolazione per il nuovo valore con il tempo per il
     movimento
466 A_YEnd . go (yMov, duration);
467 A_ZEnd.go (zMov, duration);
468 xMov = trajectory [commandStepB] [0];
469 zMov = trajectory [commandStepB] [1];
470 duration = trajectorySpeed ;
471 B_XEnd.go (xMov, duration);
472 B_YEnd.go (yMov, duration);
473 B_ZEnd.go (zMov, duration);
474 Go = true;
475 }
476 }
477 }
```
Listing A.1: Intero codice Arduino

# Appendice B

# Layout del circuito e foto hexapod

#### B.1 Layout del circuito

Viene riportato il circuito PCB realizzato mediante software EasyEDA.Il PCB `e stato progettato come shield da poter essere facilmente inserita sopra la scheda Arduino risparmiando spazio.

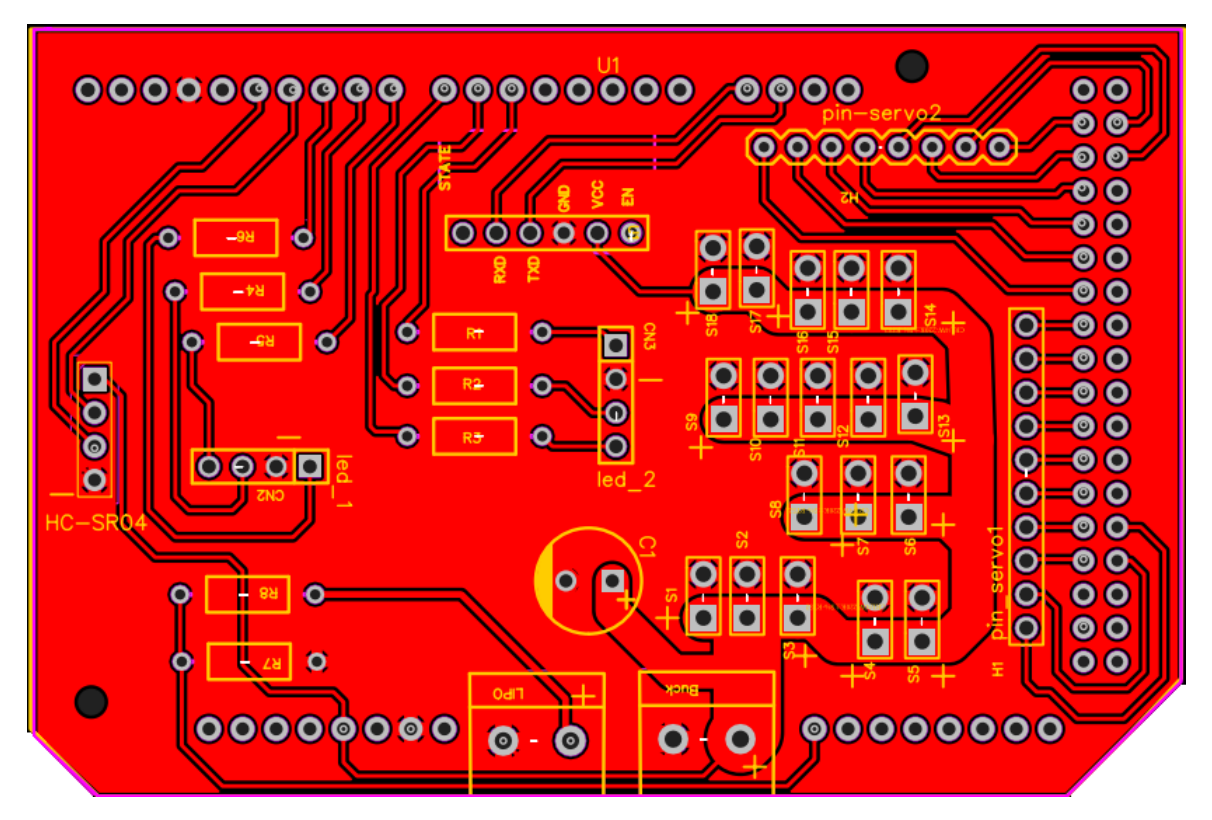

Figura B.1: PCB Layout

### B.2 Foto hexapod

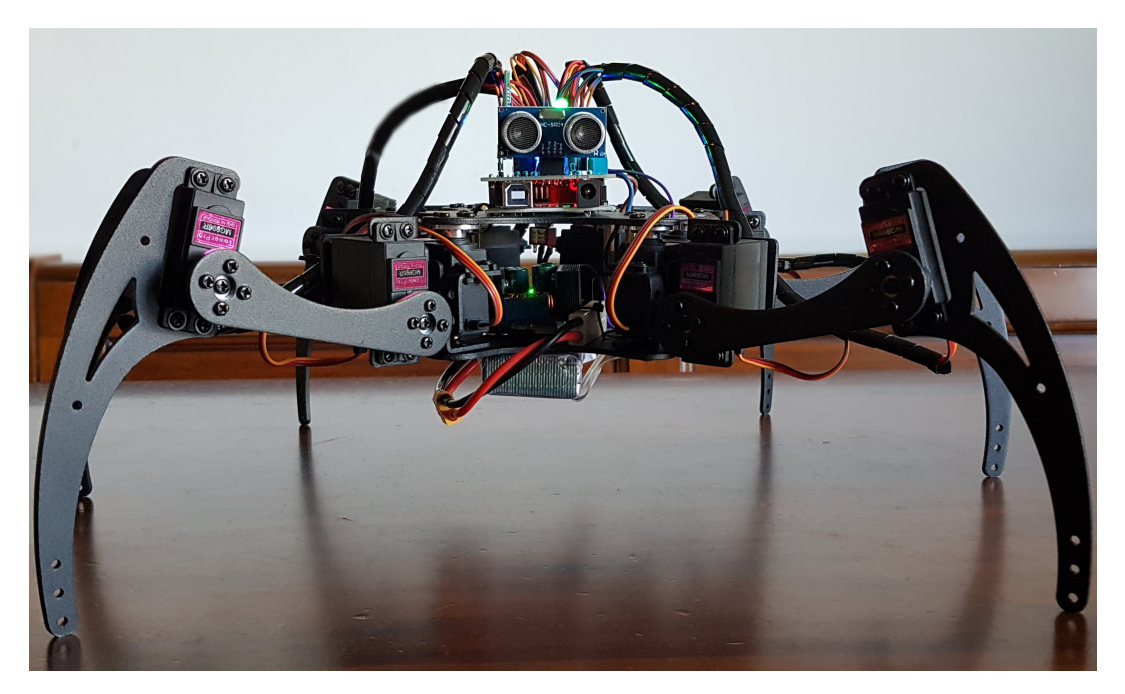

Figura B.2: Foto frontale

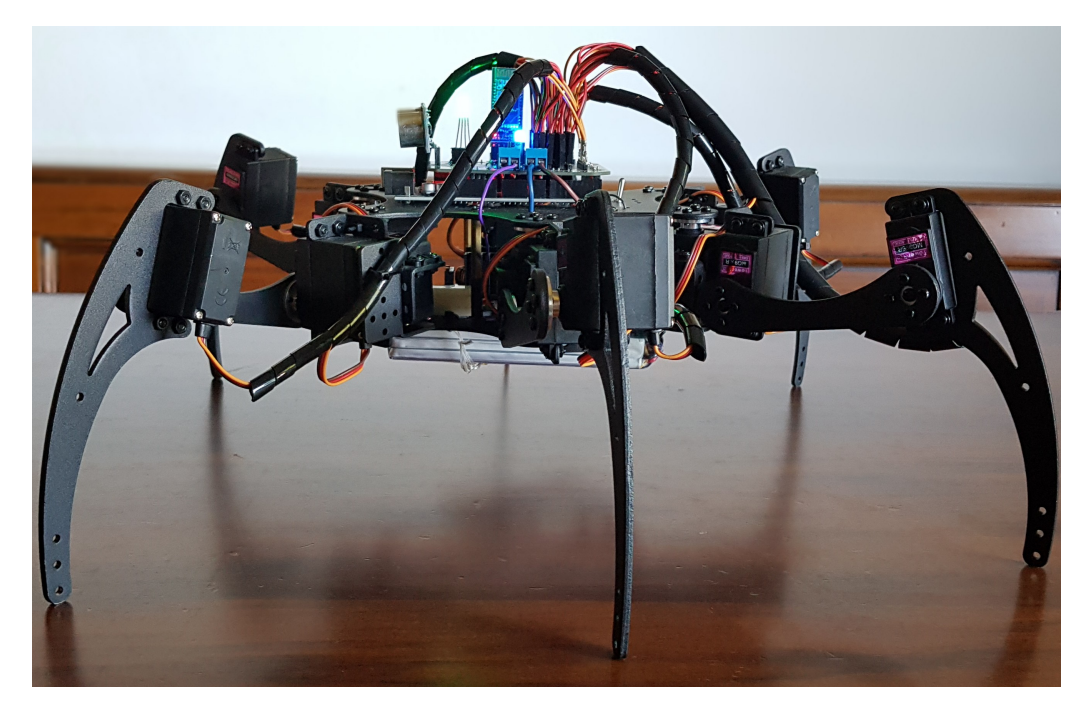

Figura B.3: Foto laterale

## **Bibliografia**

- [1] Tenreiro Machado, José & Silva, Manuel,(2006),An Overview of Legged Robots.
- [2] MG996R datasheet,[https://www.electronicoscaldas.com/datasheet/](https://www.electronicoscaldas.com/datasheet/MG996R_Tower-Pro.pdf) [MG996R\\_Tower-Pro.pdf](https://www.electronicoscaldas.com/datasheet/MG996R_Tower-Pro.pdf).
- [3] I servomotori,28 Aprile 2020 da ne555, [https://www.ne555.it/](https://www.ne555.it/i-servomotori/) [i-servomotori/](https://www.ne555.it/i-servomotori/).
- [4] Alimentatori switching,07/03/2022, [https://leonardocanducci.org/](https://leonardocanducci.org/wiki/tp4/alimentatori_switching) [wiki/tp4/alimentatori\\_switching](https://leonardocanducci.org/wiki/tp4/alimentatori_switching).
- [5] Modulo convertitore seriale/Bluetooth HC-05,[https://www.robotstore.](https://www.robotstore.it/en/Modulo-convertitore-Seriale-Bluetooth-HC-05) [it/en/Modulo-convertitore-Seriale-Bluetooth-HC-05](https://www.robotstore.it/en/Modulo-convertitore-Seriale-Bluetooth-HC-05).
- [6] Ultrasonic Ranging Module HC-SR04 datasheet,[https://cdn.sparkfun.](https://cdn.sparkfun.com/datasheets/Sensors/Proximity/HCSR04.pdf) [com/datasheets/Sensors/Proximity/HCSR04.pdf](https://cdn.sparkfun.com/datasheets/Sensors/Proximity/HCSR04.pdf).
- [7] Arduino Mega 2560 datasheet,[https://docs.arduino.cc/static/](https://docs.arduino.cc/static/3f797d7ef22182a4e973bb7aafd3148d/A000067-datasheet.pdf) [3f797d7ef22182a4e973bb7aafd3148d/A000067-datasheet.pdf](https://docs.arduino.cc/static/3f797d7ef22182a4e973bb7aafd3148d/A000067-datasheet.pdf).
- [8] Hexi robot,Common Walking Gaits For Hexapods,Posted on November 20,2015 by Mithi,[https://hexyrobot.wordpress.com/2015/11/20/](https://hexyrobot.wordpress.com/2015/11/20/common-walking-gaits-for-hexapods/) [common-walking-gaits-for-hexapods/](https://hexyrobot.wordpress.com/2015/11/20/common-walking-gaits-for-hexapods/).
- [9] Ma J, Qiu G, Guo W, Li P, Ma G. Design, Analysis and Experiments of Hexapod Robot with Six-Link Legs for High Dynamic Locomotion. Micromachines. 2022; 13(9):1404.<https://doi.org/10.3390/mi13091404>.
- [10] Y. Zhai et al., "Gait planning for a multi-motion mode wheellegged hexapod robot," 2016 IEEE International Conference on Robotics and Biomimetics (ROBIO), Qingdao, China, 2016, pp. 449-454, doi: 10.1109/ROBIO.2016.7866363.
- [11] Marco Gabiccini,Cinematica diretta ed inversa di manipolatori seriali,Robotica 1,A.A.2009/2010, [http://docenti.ing.unipi.it/](http://docenti.ing.unipi.it/gabiccini-m/RAR/04%20-%20Cinematica%20diretta%20ed%20inversa%20manipolatori%20seriali.pdf) [gabiccini-m/RAR/04%20-%20Cinematica%20diretta%20ed%20inversa%](http://docenti.ing.unipi.it/gabiccini-m/RAR/04%20-%20Cinematica%20diretta%20ed%20inversa%20manipolatori%20seriali.pdf) [20manipolatori%20seriali.pdf](http://docenti.ing.unipi.it/gabiccini-m/RAR/04%20-%20Cinematica%20diretta%20ed%20inversa%20manipolatori%20seriali.pdf).
- [12] K. Priandana, A. Buono and Wulandari, "Hexapod leg coordination using simple geometrical tripod-gait and inverse kinematics approach," 2017 International Conference on Advanced Computer Science and Information Systems (ICACSIS), Bali, Indonesia, 2017, pp. 35-40, doi: 10.1109/ICACSIS.2017.8355009.

# Ringraziamenti

In conclusione a questa tesi desidero ringraziare in primo luogo la mia famiglia che mi ha sempre sostenuto e dato fiducia lungo questo percorso accademico.Voglio esprimere la mia profonda riconoscenza ai miei genitori e a mio fratello,che hanno sempre creduto nelle mie capacità e mi hanno spinto a perseguire i miei sogni. In ultima vorrei ringraziare di cuore i miei amici,con i quali ho condiviso le aule e le lunghe ore di studio.